# Entreprise de consultation en cybersécurité

 $\odot$ 

Guide pour implenter un projet entrepreneurial et socialement responsable dans votre école

**Brilliant** 

O

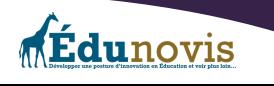

# Introduction et description du projet

Vous trouverez dans ce document, les outils et les pistes disponibles pour vous aider à développer un projet entrepreneurial et créatif de consultation en cybersécurité dans votre école.

Le document est adressé aux enseignants et leur permettra de mettre en place les meilleures conditions possibles pour la réalisation de ce projet. Bien que celui-ci ne donne pas de ressources physiques ou financières pour réaliser votre projet, vous retrouverez quand même tout le nécessaire pour développer

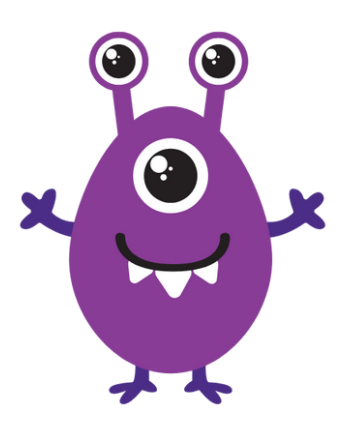

ce projet dans votre milieu scolaire selon votre intérêt, vos besoins, vos couleurs et votre budget. Le monde de la cybersécurité change constamment et ce domaine a un urgent besoin d'experts et de personnes intéressées à apprendre les meilleurs moyens de se protéger. Plusieurs personnes n'ont pas ces habiletés et paient d'autres personnes pour les aider à se protéger. Une microentreprise de consultation en cybersécurité est un bon moyen pour apprendre tout en aidant des personnes qui sont à risque sur internet et qui ne savent pas par où commencer. Ces services peuvent être gratuits ou rémunérés. Si cela vous intéresse, nous vous donnerons les grandes lignes pour développer votre propre projet entrepreneurial à l'école. Pas besoin d'être un expert du domaine de la cybersécurité. Il suffit de comprendre les enjeux de base, d'apprendre les meilleurs moyens de se protéger et de se faire un plan pour venir en aide à ceux ou celles qui auraient besoin de nos services.

Nous vous avons préparé un petit répertoire des enjeux principaux de la cybersécurité à connaitre. Évidemment, au départ, cela peut sembler imposant. Par contre, si vous avez eu la chance de faire toutes les activités de la trousse de cybersécurité<sup>1</sup> de Labos Créatifs, vous aurez déjà couvert plusieurs de ces enjeux. Avec le temps, vous pourrez développer votre expertise et trouver les meilleurs moyens de vous protéger. De plus en combinant ce projet avec le projet Haccès ${\mathop{?}}$ vous aurez un plus gros rayonnement sur les enjeux informatiques et faire le lien entre la réparation et la protection des appareils.

Voici un premier tour **très rapide** de chacun de 9 principaux enjeux de la cybersécurité et évidemment, un peu plus de recherche vous sera nécessaire. Cela pourrait même être l'une des premières étapes de votre projet entrepreneurial.

01

<sup>1</sup> <https://www.laboscreatifs.ca/cyber-securite>

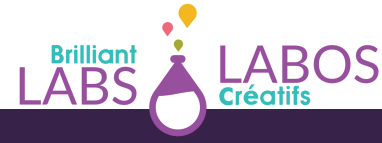

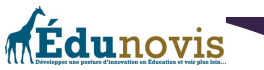

<sup>&</sup>lt;sup>2</sup> [https://docs.google.com/document/d/1yvy9HJDL8xdrQfypMPoZetRkGRev6](https://docs.google.com/document/d/1yvy9HJDL8xdrQfypMPoZetRkGRev6GVw4jbMb9_WtJ8/edit?pli=1) [GVw4jbMb9\\_WtJ8/edit?pli=1](https://docs.google.com/document/d/1yvy9HJDL8xdrQfypMPoZetRkGRev6GVw4jbMb9_WtJ8/edit?pli=1)

# Les 9 enjeux de base en cybersécurité à connaitre et que vous aurez à explorer;

# **Enjeu 1**

- **Les mots de passe**; L'utilisation d'un mot de passe rigoureux est le principal moyen de 1 déjouer les pirates informatiques.
- **Pistes à explorer et à développer**; Comment créer un mot de passe solide, gérer ses mots de passe, utiliser un gestionnaire de mot de passe, trucs et activités pour mieux comprendre?

# **Enjeu 2**

- **Les maliciels** ; Les maliciels (malware en anglais) sont des petits programmes que des personnes installent sur leurs appareils sans faire attention. Ces logiciels peuvent donner des informations importantes aux pirates et même leur donner un accès complet même à distance à des appareils.
- **Pistes à explorer et à développer**; La plupart des maliciels sont installés frauduleusement 2 par les utilisateurs en cliquant sur un lien dans un courriel et qui fait l'installation d'un programme malicieux ou encore en utilisant une clé USB douteuse qui s'installe automatiquement un programme malicieux lors de son insertion. Il est important d'apprendre à adopter des comportements sécuritaires.

# **Enjeu 3**

- **Les rançongiciels** ; Ce sont des programmes qui verrouillent les informations d'un appareil en échange d'une somme d'argent. Si l'argent est payé aux pirates informatiques, ceux-ci prétendent qu'ils vont envoyer un code pour déverrouiller les information.
- **Pistes à explorer et à développer**; Il est important de savoir que même si vous décidez de payer la rançon, il est possible que vos informations demeurent bloquées et que vous deviendrez en même temps une cible idéale pour d'autres attaques, Une bonne utilisation des courriels et des clés de mémoires est très important pour éviter ce genre de problèmes. L'installation de programmes provenant d'une source douteuse est aussi à éviter.

# **Enjeu 4**

**Édunovis** 

- **Les techniques d'hameçonnage (phishing)**; L'hameçonnage (ou le fishing en anglais) est une technique utilisée par les pirates informatiques pour faire en sorte que des utilisateurs tombent dans leurs pièges et leur donnent des informations confidentielles (login, mot de passe, etc.) ou pour installer des maliciels ou des virus.
- **Pistes à explorer et à développer**; Les courriels sont souvent le moyen privilégié pour faire de l'hameçonnage. Il faut constamment être vigilant et ne jamais cliquer sur les liens douteux ou ouvrir des fichiers qui accompagnent des courriels provenant de personnes que l'on ne connait pas. Dans le doute et si vous pensez connaitre la personne, le meilleur moyen est d'attendre et de confirmer de vive voix avec cette personne que le courriel vient bel et bien de celle-ci. Il faut aussi éviter de partager trop d'informations personnelles afin de tomber dans les mailles de l'hameçonnage et de se faire prendre.

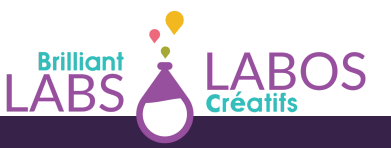

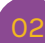

### **Enjeu 5**

- **Le harponnage**; Le harponnage est une forme modifiée d'hameçonnage. Le harponnage est essentiellement une technique qui envoie et crée des courriels familiers qui demandent une action urgente de la part du destinataire. De plus, dans la technique de harponnage, les courriels se réfèrent à des données personnelles de la personne qui les reçoit. Les destinataires sont ainsi trompés et font l'erreur de faire confiance à ce qu'ils lisent. Ils pensent effectivement qu'ils connaissent la personne qui a envoyé le courriel. Malheureusement ceci est un piège et plusieurs personnes tombent dedans. Cela peut arriver à un individu ou à quelques personnes dans l'organisation. Les cyberpirates utilisent l'ingénierie sociale pour préparer leurs attaques. Le harponnage est sensiblement différent de l'hameçonnage étant donné qu'il est beaucoup plus ciblé et personnalisé [\(Source\)](https://terranovasecurity.com/fr/quest-ce-que-le-harponnage/).
- **Pistes à explorer et à développer**; Comme avec l'hameçonnage, les courriels sont souvent le moyen privilégié pour faire de l'harponnage. Il faut constamment être vigilant et ne jamais cliquer sur les liens douteux ou ouvrir des fichiers qui accompagnent des courriels provenant de personnes que l'on ne connait pas. Dans le doute et si vous pensez connaitre la personne, le meilleur moyen est d'attendre et de confirmer de vive voix avec cette personne que le courriel vient bel et bien de celle-ci. Il faut aussi éviter de partager trop d'informations personnelles afin de tomber dans les mailles de l'hameçonnage et de se faire prendre.

# **Enjeu 6**

- **L'ingénierie sociale**; L'ingénierie sociale aussi appelée le piratage psychologique est l'ensemble des tactiques utilisées par des pirates informatiques pour déstabiliser des victimes potentielles et pour leur subtiliser des informations personnelles. L'ingénierie sociale se base sur la confiance des gens qui en fait est un instinct fondamental de l'humain [\(Source\)](https://terranovasecurity.com/wp-content/uploads/2021/09/What-Is-Social-Engineering-FR-CA.pdf).
- **Pistes à explorer et à développer**; L'ingénierie sociale utilise toutes sortes de moyens pour faire en sorte que des gens prennent une mauvaise décision. Souvent, ils utilisent un sentiment d'urgence ou jouent sur les sentiments. Il est très important de savoir comment réagir dans ces situations et surtout d'en prendre conscience.

# **Enjeu 7**

**Édunovis** 

- **Le spoofing**; Le spoofing (aussi appelé mystification) a lieu lorsqu'un cyberpirate réussit à se faire passer pour une autre personne en vue de commettre un acte malicieux (Source). Le spoofing est souvent la première étape pour un pirate informatique. Cela se passe généralement par l'envoi de courriel par téléphone, par la création d'un faux site web, par message texte, en utilisant une fausse adresse IP et même par l'envoi d'un faux signal GPS.
- **Pistes à explorer et à développer**; Il est important de comprendre que certains pirates informatiques sont prêts à tout pour arriver à leurs fins. Si c'est trop beau pour être vrai, c'est souvent un piège. Apprendre à poser un pas dẻ recul, se poser les bonnes questions et surtout ne pas agir trop rapidement est important. Il est aussi important de bien comprendre les différents ruses et moyens qu'ont ces cyberpirates à leur disposition.

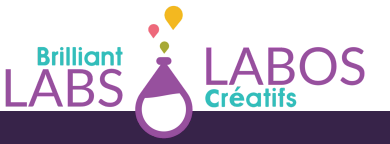

### **Enjeu 8**

- **L'internet des objets** ; En termes simples, l'internet des objets (IdO ou Internet of Things [IoT] en anglais) est l'ensemble des appareils physiques permettant une connectivité pour le contrôle à distance ou pour l'envoi de données via l'internet. Des entreprises et des 4individus utilisent par exemple, de plus en plus d'appareils de contrôle pour le chauffage à distance, des applications mobiles pour le contrôle des lumières dans nos bâtiments, des sondes pour la lecture à distance de la qualité de l'eau ou même de caméras vidéos pour surveiller en temps réel, la sécurité des bâtiments. En cybersécurité, ces objets connectés peuvent être des portes d'entrée pour les pirates informatiques sur les réseaux des organisations. Il est donc important que ces objets soient sécurisés et qu'ils ne permettent pas à des gens mal intentionnés de les utiliser à leur avantage.
- **Pistes à explorer et à développer**; Il est important de comprendre le rôle des objets connectés et de savoir comment les rendre sécuritaires lorsque nous les utilisons sur nos réseaux. Souvent, un bon mot de passe fera l'affaire. Les trois questions à se poser seront: Quels seront les avantages à utiliser correctement cet objet connecté ? Quels sont les désavantages ou inconvénients ? Est-ce que ce sera possible à gérer ?

# **Enjeu 9**

- **Les réseaux sans-fil**; L'utilisation et l'accès gratuit à un réseau sans-fil est très tentant… Malheureusement, pour plusieurs réseaux sans fils peu sécurisés, ceux-ci peuvent devenir la proie d'une cyberattaque qui permet le vol de données personnelles. Une attaque de type «Man in the Middle» ou appelée «Attaque de l'homme du milieu» est complexe à expliquer dans le cadre de cette formation. En gros, un pirate informatique peut lancer une attaque sur un serveur de communication sans fil et trouver à l'aide d'un dictionnaire de mot de passe, les informations requises pour connaitre les clés secrètes généralement utilisées lorsque des utilisateurs veulent échanger des données. Cela peut inclure des courriels, des conversations privées, mais aussi toutes les informations contenues dans des appareils informatiques.
- **Pistes à explorer et à développer**; Il est important de savoir comment bien protéger son réseau sans fil et aussi d'éviter de se connecter sur des réseaux qu'on ne connait pas. Cela permet par exemple d'éviter une attaque de type «L'homme au milieu» (Man in the middle attack) qui donne l'accès à un pirate informatique d'intercepter et de voir nos données.

Évidemment, le monde de la cybersécurité est beaucoup plus complexe que les 9 enjeux cidessus. Par contre, ceux-ci sont de bonnes pistes pour débuter ses apprentissages des rudiments de la cybersécurité et pour se donner une bonne base pour aller plus loin. Pour en apprendre davantage, consulter les liens que nous vous partageons dans l'annexe 5 à la fin de ce document, de suivre un MOOC ou d'inviter des experts de l'informatique ou de la cybersécurité à venir rencontrer vos élèves. Il n'est donc pas nécessaire pour un enseignant d'avoir ces connaissances au préalable. On essaie seulement de donner un espace, du temps et de l'encadrement pour que les élèves puissent s'engager dans ce projet. Il sera possible par la suite de créer des partenariats avec des gens de la communauté, des entreprises de la région et des groupes d'intérêt qui aimeraient en savoir un peu plus au sujet de la cybersécurité.

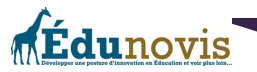

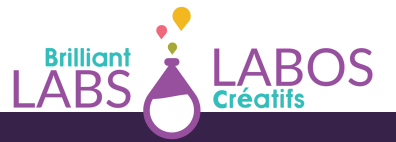

Ce document vous donnera un coup de pouce pour implanter ce projet entrepreneurial. Il vous appartiendra par la suite d'y mettre vos couleurs. Le rayonnement et l'envergure des initiatives qui seront développées n'ont pas de limites et pourront se développer selon les ressources et les intérêts des participants. Cette initiative peut se développer sur une ou plusieurs années scolaires avec des élèves du même groupe d'âge ou d'un mélange selon les possibilités à l'école. Ce projet pourra même éveiller la conscience environnementale et les principaux enjeux qui nécessitent une plus grande compréhension un peu partout sur la planète. Il sera donc possible de faire des liens avec les objectifs de développement durable des Nations Unies (ODD). 3

### Un mot sur les objectifs de développement durable des Nations Unies (ODD) ;

En septembre 2015, les 193 États membres de l'Assemblée générale des Nations Unies ont adopté à l'unanimité la résolution «Transformer notre monde : Le Programme de développement durable à l'horizon 2030 ». Aussi connue sous le nom « Programme 2030 », la résolution a établi les 17 objectifs de [développement](https://fr.unesco.org/sdgs) durable, ou ODD, qui visent à réaliser le développement durable, dans ses dimensions économique, sociale et environnementale à l'échelle mondiale d'ici 2030. Les ODD et les 169 cibles connexes visent notamment à éliminer la pauvreté mondiale, à parvenir à l'égalité entre les sexes, à promouvoir la croissance économique, à protéger l'environnement et à créer des institutions efficaces, responsables et transparentes.

# Six objectifs de développement durable de l'UNESCO qui pourraient être travaillés dans le cadre de ce projet ;

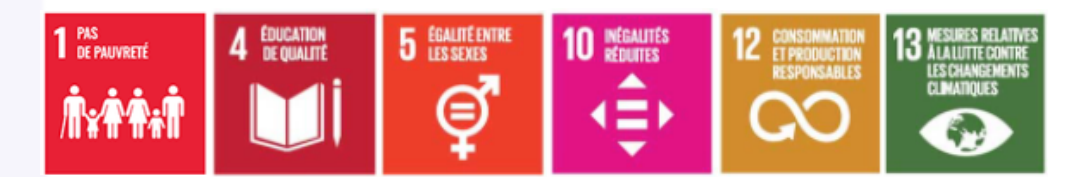

Ici, l'important est de prendre conscience de ce que nous sommes en train d'accomplir avec le projet dans notre communauté. Souvent sans le savoir, nous participons à des actions beaucoup plus grandes et les efforts communs ont souvent de plus grands résultats qui pourront ainsi rendre notre monde meilleur. Quand les jeunes en sont conscients et peuvent le nommer dans les apprentissages qu'ils font au quotidien, il est fort possible qu'ils puissent en faire des transferts dans leur vie adulte.

Il y a aussi une possibilité que plusieurs activités pédagogiques soient réalisées, et ce, dans toutes les matières scolaires. Si plusieurs enseignants s'engagent dans ce projet, il est possible de faire des statistiques dans les cours de mathématiques, des textes dans les cours de français, des apprentissages au sujet de l'environnement en sciences ou à développer la créativité dans les cours d'arts. Il n'y a plus de limites à ce moment et votre projet devient mobilisateur à même votre école et votre communauté.

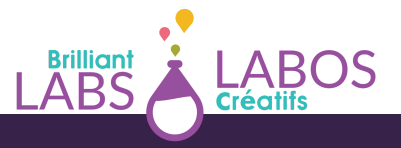

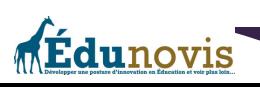

<sup>&</sup>lt;sup>3</sup> Source ; <u><https://fr.unesco.org/sdgs></u>

<sup>4</sup> Source ; https://www.oag-byg.gc.ca/internet/Francais/sds\_fs\_f\_43127.html

Pour y arriver, donnez-vous du temps pour des discussions, pour faire des apprentissages, pour chercher et prendre des décisions. Ici, le voyage est plus important que la destination. L'entrepreneuriat conscient, développer la créativité à l'école et utiliser les nouvelles technologies sont des activités de haut niveau et vont apporter votre niveau de réflexion, votre engagement et votre expérience face au rôle de l'école à un autre niveau.

Le projet de micro-entreprise de consultation en cybersécurité permet donc aux élèves qui le désirent de collaborer dans le cadre du développement d'un projet entrepreneurial en milieu scolaire et de répondre à une problématique et concernant l'identification d'une solution possible concernant la sécurité de l'utilisation du matériel informatique. Au final, la problématique et les solutions possibles pourraient être identifiées par les élèves lors de discussions et pourraient ressembler à ceci ;

> **La problématique :** Souvent, des personnes ne connaissent pas les réels dangers de naviguer sur le web et ne comprennent pas les meilleures pratiques pour se protéger. Ils peuvent alors se mettre en position de se faire voler leurs données personnelles, d'être victimes d'une arnaque et de se faire voler de l'argent ou même leur propre identité.

> **Une solution possible :** Une formation en cybersécurité permet aux personnes vulnérables d'apprendre à mieux se protéger et de ne pas mettre à risque le matériel informatique dans leur famille ou au travail. Les formations peuvent être spécifiques à des enjeux précis de cybersécurité ou être plus général pour donner les bonnes pratiques de base.

Le monde de la cybersécurité devient de plus en plus complexe, mais il existe des moyens de base éprouvés pour apprendre à mieux se protéger et un vocabulaire à apprendre pour mieux comprendre les risques et les dangers qui visent les personnes.

En gros, vous aurez à trouver un petit groupe d'élèves (4 ou 5 pour débuter) et avoir avec eux une discussion sur les possibilités d'implanter ce projet dans votre école. Nous vous suggérons de trouver des élèves qui démontrent un intérêt évident pour l'informatique, qui sont curieux, qui aiment partager leurs découvertes et qui veulent pousser plus loin leurs connaissances du monde des technologies. Des élèves curieux, et à qui on peut faire confiance. Avec le temps, il sera facile de voir qui aimerait être le leader de cette initiative et qui investira du temps pour concrétiser le projet.

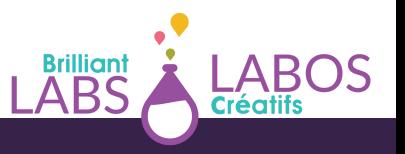

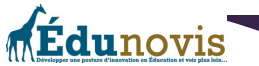

On peut alors faire une séance d'idéation avec les élèves et recueillir leurs idées et leurs suggestions. Certains enseignants choisiront de présenter la problématique sous l'angle de l'importance d'apprendre à se protéger et les risques si cela n'est pas fait. Voici donc une opportunité pour présenter les 17 Objectifs de développement durable des Nations Unies. D'autres pourront le faire sous un angle plus technique ou encore sur les besoins de la communauté et la possibilité de venir en aide à des gens à mieux se protéger lorsqu'ils utilisent du matériel informatique. À partir de ce moment, ce sera la discussion et les échanges qui seront les plus importants. Si un intérêt d'explorer la possibilité de faire quelque chose avec le domaine de la cybersécurité se présente, les pages suivantes vous donneront une démarche de base pour réaliser vos ambitions.

# Discuter de l'idée avec vos élèves

Avant de trop en faire, il est important de vérifier auprès de vos élèves ou avec un groupe d'élèves que vous aurez identifiés, si le projet de créer une microentreprise de consultation en cybersécurité représente un réel intérêt pour eux. Il est p៏ossible qu'ils se questionnent déjà, mais il est aussi possible qu'ils n'ont pas encore eu la chance de réfléchir au problème de l'importance de la cybersécurité en général.

Pour vous aider, nous vous proposons les deux activités suivantes pour avoir une discussion concernant cette problématique.

**Activité 1 : L'élaboration (le projet visé)** ; Voici des exemples de questions à utiliser pour discuter et identifier la problématique dans l'école ou dans la communauté ;

- Quelle est l'importance d'apprendre à bien se protéger lorsqu'on utilise du matériel informatique ?
- Quels sont les objectifs de développement durable des Nations Unies ?
- Quelles sont les meilleures pratiques ?
- Comment transmettre nos connaissances.
- Comment augmenter nos connaissances dans ce domaine ?
- Pourquoi est-ce important?
- Qui pourrait bénéficier de nos services ?

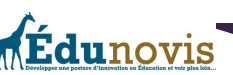

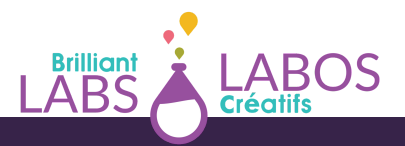

**Activité 2 : La mise en œuvre (projet-programme)**; Voici des questions pour aider la discussion dans la recherche de solutions et pour évaluer la possibilité de passer à l'action dans notre école;

- Est-ce qu'il y a déjà des élèves à l'école qui ont certaines connaissances avec la cybersécurité?
- Est-ce qu'il y a des personnes qui aimeraient aider avec notre idée?
- Est-ce qu'il y a des choses que nous pourrions apprendre pour en savoir plus ?
- Avons-nous besoin d'un local ou d'un endroit à l'intérieur de l'école pour nous rencontrer et pour y placer notre matériel ?
- L'inventaire du matériel dont nous aurons besoin. (Ce que nous avons présentement et ce que nous aurons à nous procurer.)
- L'horaire de fonctionnement de nos activités.
- Comment pourraient se faire les formations que nous proposerons ? À cela s'adressera-til ?
- Quels sont nos besoins de formation ?
- Comment pourrait-on faire le marketing et la présentation de nos services ?

### Implanter un projet entrepreneurial dans son école ;

Vous avez en compagnie d'un petit groupe d'élèves de mettre sur pied un projet de microentreprise de consultation en cybersécurité dans votre école, bravo!

Nous vous accompagnerons dans les prochaines pages, pour vous aider à planifier et pour avoir en main tout ce dont vous aurez besoin pour réaliser votre projet dans votre école. Évidemment, il faudra du temps et de la patience. Notre approche sera de ramper avant de marcher et avant de courir. Aussi étant donné que ce projet sera un projet de type entrepreneurial, créatif et technopédagogique, vous aurez besoin de faire l'inventaire de vos besoins, de vos ressources et des possibilités que vous pourrez trouver dans votre école et dans la communauté. Les pages suivantes vous donneront les grandes lignes pour trouver et utiliser les ressources dont vous aurez besoin pour connaître le succès. Engagez vos élèves dès les premières étapes, faites leur confiance et soyez là pour les aider et pour réfléchir avec eux.

# Présentation d'une démarche entrepreneuriale d'une micro-entreprise de consultation en cybersécurité

Ce projet de création d'une micro-entreprise propose une démarche active et passionnante qui va permettre aux élèves qui le désirent de réaliser toutes les étapes d'un parcours entrepreneurial.

L'enjeu de cette initiative est de démontrer aux élèves qu'ils peuvent **agir** dans leur milieu afin de **répondre à des besoins** ou de **régler des problématiques** qui les touchent. La mise en situation autour d'un projet réel va leur donner l'occasion de mobiliser leur **savoir-faire**, leur **savoir être,** mais aussi leur **savoir agir**.

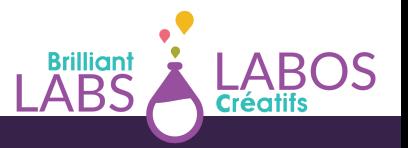

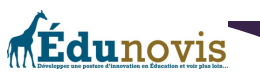

Les besoins et les problématiques peuvent se décliner autour de différents thèmes : vivreensemble, citoyenneté, santé, environnement, etc. L'idée ici est de faire référence aux 17 Objectifs du Développement durable de l'ONU (ODD) et d'encourager des initiatives pédagogiques écoresponsables, solidaires et citoyennes.

Pour les élèves, s'engager dans la mise en œuvre d'un projet entrepreneurial suppose qu'ils choisissent eux-mêmes le projet ainsi que la façon de le concrétiser. Tout au long de la mise en œuvre d'un projet, il est souhaitable de s'assurer que chaque élève qui y collabore contribue à son avancement et qu'il soit à la fois **autonome, solidaire et responsable**.

L'enseignant peut effectuer chacune des étapes conjointement avec les élèves ou leur donner l'entière responsabilité des tâches. Dans tous les cas, les élèves doivent être en mesure **d'exercer leur créativité** et être libres **de prendre des initiatives**. L'enseignant doit s'assurer de disposer des moyens et du temps nécessaires pour la mise en œuvre du projet.

À travers cette action, **les élèves peuvent expérimenter, développer leurs qualités entrepreneuriales, travailler et consolider certains apprentissages scolaires**. Cette initiative donne l'occasion aux élèves d'utiliser, sans s'en rendre compte, des notions de français, de mathématiques et d'autres disciplines. Cette approche permet aussi de développer des compétences transversales de toute sorte, dont celles-ci<sup>s</sup>; Exploiter l'information, résoudre un problème, exercer un jugement critique, mettre en œuvre sa pensée créative, se donner des méthodes de travail efficaces, exploiter les technologies de l'information et de la communication, actualiser son potentiel, coopérer et communiquer de façon appropriée.

Vous trouverez à partir de la page suivante, des suggestions d'activités pour vous aider à débuter votre parcours entrepreneurial du projet Haccès avec vos élèves et pour passer à l'action. Pour se mobiliser autour d'un projet entrepreneurial, il est important de prendre conscience de son POTENTIEL ENTREPRENEURIAL. Chacun de nous a des forces, des faiblesses, des talents et des passions. En avoir conscience, dès le plus jeune âge, est un atout inestimable.

Nous vous encourageons fortement à prendre un moment pour réaliser ces activités avec vos élèves. Évidemment, vous pourrez décider du meilleur moment pour le faire et échelonner celles-ci dans le temps pendant l'année scolaire.

- **Activité 1 :** Mon blason
- **Activité 2:** Atelier de remue-méninge ou d'idéation
- **Activité 3:** Le TOP 3
- **Activité 4 :** Nos ressources
- A**ctivité 5 :** Plan d'action
- **Activité 6 :** La matrice du projet entrepreneurial responsable (version scolaire)
- **Activité 7 :** Survol du projet
- **Activité 8 :** Créer un énoncé de mission et de vision

<sup>5</sup> Source p44; [https://numerique.banq.qc.ca/patrimoine/details/52327/357277?](https://numerique.banq.qc.ca/patrimoine/details/52327/357277?docref=tQzX2Dp6iSgYCbHfQtHJmg) [docref=tQzX2Dp6iSgYCbHfQtHJmg](https://numerique.banq.qc.ca/patrimoine/details/52327/357277?docref=tQzX2Dp6iSgYCbHfQtHJmg)

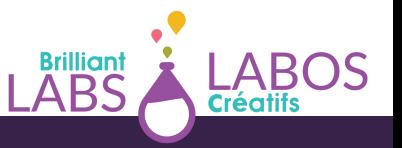

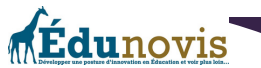

# Activité 1 : Mon blason

Le **blason** est une activité d'amorce qui va donner la possibilité à chaque élève de découvrir son plein potentiel. Voici ci-dessous les consignes pour animer cet exercice;

- On demande aux élèves de dresser la liste de leurs talents et de leurs habiletés. *«Inscris tes passetemps, tes sports et tes loisirs préférés. Dresse une liste des choses que tu aimes faire. Pour t'aider, tu peux remplir le blason ci-dessous. Tu peux y mettre de la couleur, des dessins, des images.»*. Une copie plus grande du blason est disponible dans l'annexe 1 à la fin de ce document.
- On demande aux élèves de laisser aller leur créativité les guider.
- Voici une liste de qualités $^\circ$ et de talents qui peuvent faire partie de ta personnalité ;
	- **Confiance en soi** : se sentir capable de faire quelque chose;
	- **Motivation** : vouloir faire quelque chose;
	- **Effort** : se disposer à travailler fort;
	- **Responsabilité** : faire ce qui doit être fait;
	- **Initiative** : passer à l'action;
	- **Persévérance** : terminer ce qui a été commencé;
	- **Solidarité** : collaborer en but d'un but commun;
	- **Esprit d'équipe** : créer avec d'autres en synergie d'action;
	- **Débrouillardise** : recourir à ses connaissances et à ses habiletés pour faire face à l'imprévu;
	- **Détermination** : se concentrer sur un but qu'on s'est fixé.

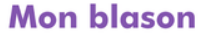

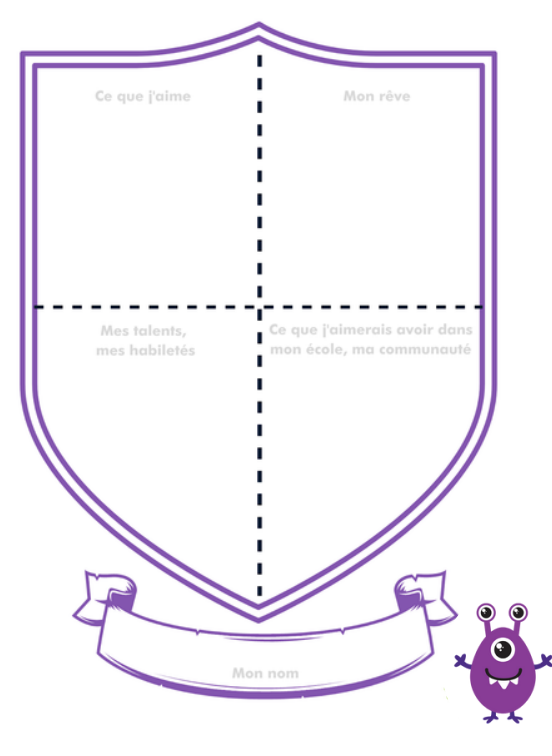

<sup>6</sup> Source P15; [https://numerique.banq.qc.ca/patrimoine/details/52327/357277?](https://numerique.banq.qc.ca/patrimoine/details/52327/357277?docref=tQzX2Dp6iSgYCbHfQtHJmg) [docref=tQzX2Dp6iSgYCbHfQtHJmg](https://numerique.banq.qc.ca/patrimoine/details/52327/357277?docref=tQzX2Dp6iSgYCbHfQtHJmg)

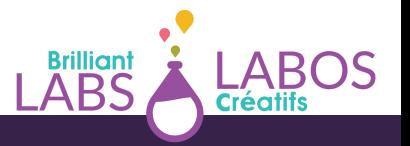

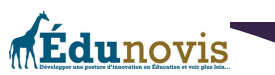

# Activité 2 : Atelier de remue-méninge ou d'idéation

Un atelier de remue-méninge ou d'idéation peut-être proposé aux élèves. Cette activité va encourager les élèves à produire un maximum d'idées créatives pour répondre à la problématique. L'enseignant note au tableau les pistes possibles de projet qui viennent spontanément des élèves. Avant de démarrer l'exercice, il rappelle rapidement les règles du remue-méninge;

- **Règle 1 :** Produire un maximum d'idées
- **Règle 2 :** Interdiction de critiquer les idées des autres
- **Règle 3 :** Les idées folles et ambitieuses sont les bienvenues 6
- **Règle 4 :** S'inspirer et construire sur les idées des autres

Pour terminer, une mise en commun et un vote sont organisés afin de permettre de sélectionner l'idée la plus **novatrice et réaliste**.

# Activité 3 : Le TOP 3

Pour faciliter le choix des meilleures idées, l'enseignant peut proposer l'exercice du **TOP 3**. Les élèves vont évaluer toutes les idées de projet et en retenir 3. Pour terminer, ils sélectionneront celles qui leur semblent plus réalistes, originales et utiles.

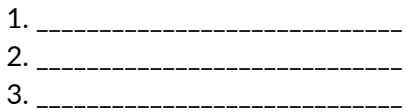

### Activité 4 : Nos ressources

Pour cette activité, il peut être intéressant d'utiliser une grande feuille de (style paperboard) et de la diviser en 2 colonnes (comme le tableau de la page suivante). La colonne de gauche servira à noter au fur et à mesure les propositions des élèves sous forme de «**Choses à faire**». Il s'agit de les amener à identifier les diverses activités à mettre en place pour réaliser le projet. Dans la colonne de droite, les élèves seront invités dans un deuxième temps à lister toutes les «**Ressources** » (matériels et autres) dont ils auront besoin pour concrétiser les activités.

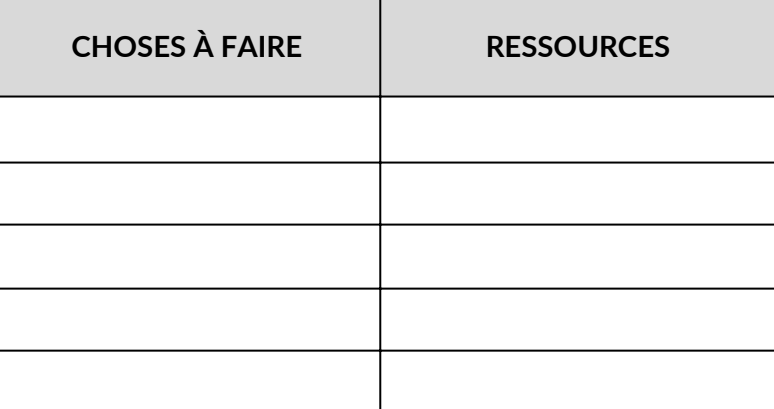

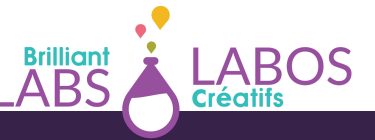

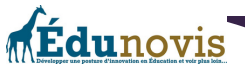

# Activité 5 : Plan d'action

Pour réaliser cette étape, il peut être intéressant de repartir de la liste des «Choses à faire» avec les activités et de réaliser un plan d'action. L'élaboration d'un plan d'action va permettre de faire une planification détaillée de votre projet. Le plan d'action final pourra avoir la forme du tableau de la page suivante;

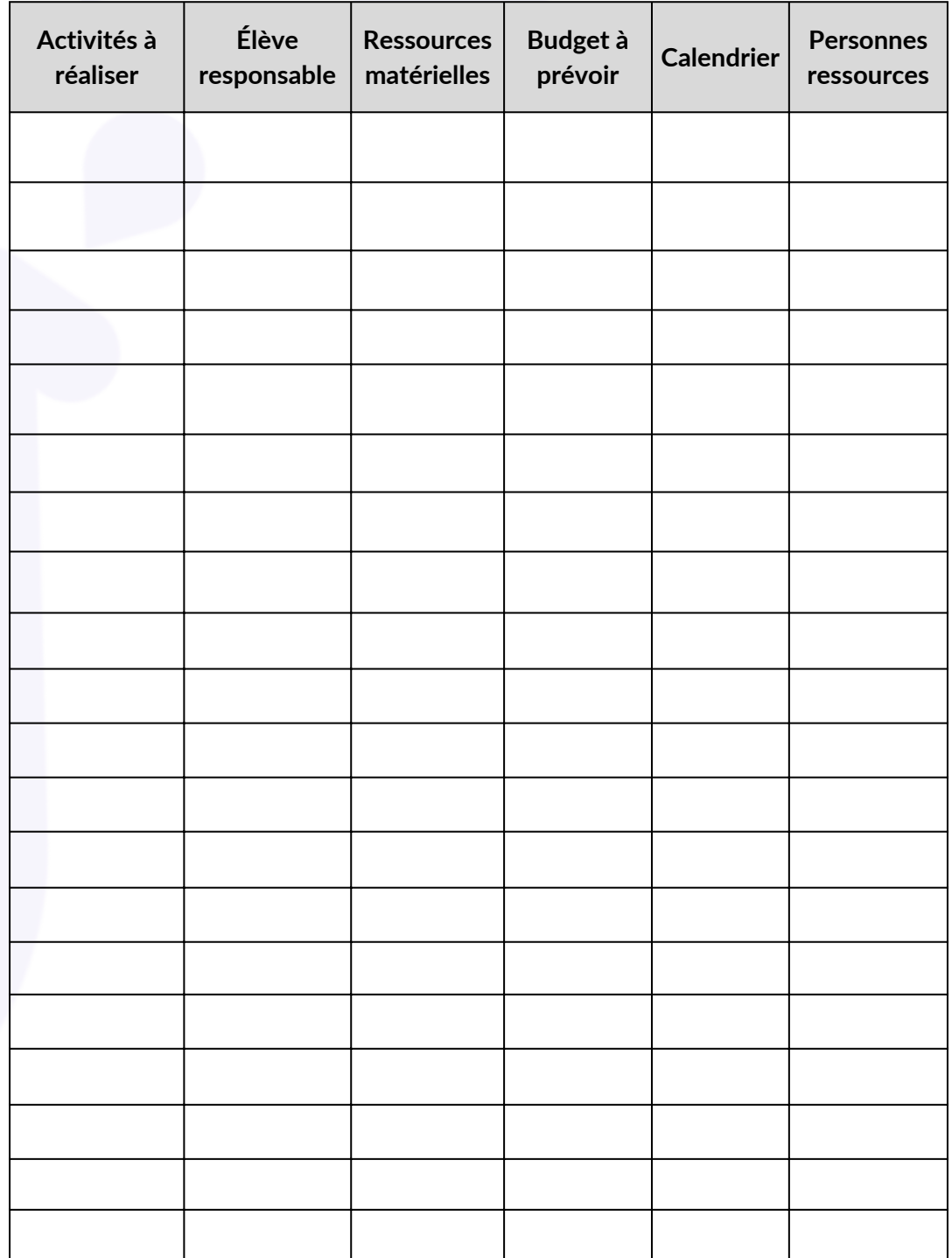

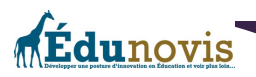

# Activité 6 : La matrice du projet entrepreneurial responsable (version scolaire)

La Chaire de leadership en enseignement sur le [développement](https://chaires.fsa.ulaval.ca/espritentrepreneuriat/) de l'esprit d'entreprendre et de [l'entrepreneuriat](https://chaires.fsa.ulaval.ca/espritentrepreneuriat/) et la Chaire de leadership en [enseignement](https://chaires.fsa.ulaval.ca/engagementsocial/) sur l'engagement social de la Faculté des sciences de l'administration de l'Université Laval ont développé la [matrice](https://sites.fsa.ulaval.ca/www4/document/recherche/cle-esprit-entreprendre-entrepreneuriat/matrice-projet-entrepreneurial-scolaire-couleur-editable.pdf) du projet [entrepreneurial](https://sites.fsa.ulaval.ca/www4/document/recherche/cle-esprit-entreprendre-entrepreneuriat/matrice-projet-entrepreneurial-scolaire-couleur-editable.pdf) responsable en version scolaire? Celle-ci est un excellent outil de planification pour tous les projets entrepreneuriaux en milieu scolaire qui intègre une réflexion sur le développement durable. Celle-ci fut développée par les chercheurs Pépin, Tremblay & Audebrand (2020) de l'Université Laval au Québec et est disponible en français et en anglais.

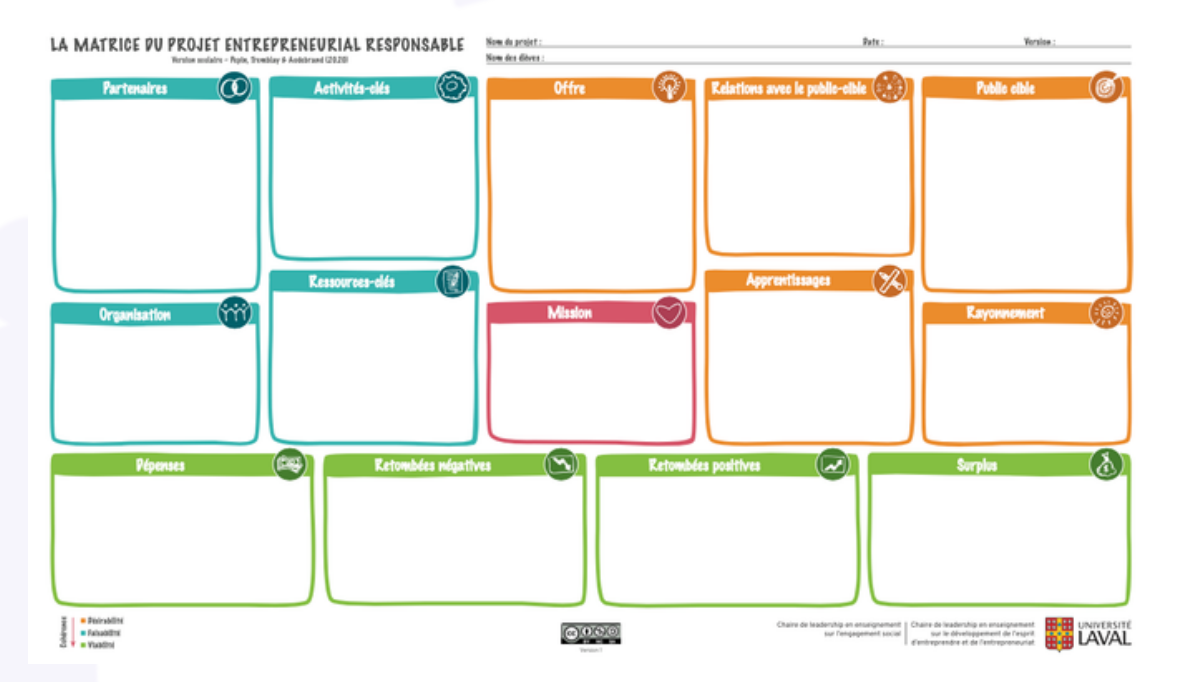

Cette matrice est destinée aussi bien aux enseignantes, enseignants, accompagnatrices et accompagnateurs pour planifier leur soutien aux projets des élèves, qu'aux élèves euxmêmes qui apprennent à se poser les bonnes questions pour imaginer et conduire leurs projets.

Nous vous encourageons donc à télécharger une copie de la matrice avec [questions](https://sites.fsa.ulaval.ca/www4/document/recherche/cle-esprit-entreprendre-entrepreneuriat/matrice-projet-entrepreneurial-scolaire-couleur.pdf) [d'accompagnement.](https://sites.fsa.ulaval.ca/www4/document/recherche/cle-esprit-entreprendre-entrepreneuriat/matrice-projet-entrepreneurial-scolaire-couleur.pdf) Celle-ci pourra vous donner un excellent coup de pouce pour remplir [la](https://sites.fsa.ulaval.ca/www4/document/recherche/cle-esprit-entreprendre-entrepreneuriat/matrice-projet-entrepreneurial-scolaire-couleur-editable.pdf) version éditable de la matrice du projet [entrepreneurial](https://sites.fsa.ulaval.ca/www4/document/recherche/cle-esprit-entreprendre-entrepreneuriat/matrice-projet-entrepreneurial-scolaire-couleur-editable.pdf) responsable qui est supporté par la recherche en éducation. Des versions imprimables sont aussi disponibles sur le site.

De plus, la vidéo suivante [disponible](https://youtu.be/zZdyo0nxw1o) sur YouTube, vous permettra de rencontrer l'équipe de recherche qui vous expliquera plus en détails comment utiliser une matrice du modèle d'affaire responsable qui n'est pas la version scolaire, mais qui vous donnera de bonnes informations pertinentes. À l'aide de cette vidéo, vous apprendrez comment bien utiliser la matrice du modèle d'affaires responsable et plus en détails;

 $^7$  [Source](https://chaires.fsa.ulaval.ca/espritentrepreneuriat/en/our-tools/responsible-entrepreneurial-project-canvas-school/) et lien ; [https://chaires.fsa.ulaval.ca/espritentrepreneuriat/outils/matrice-projet](https://chaires.fsa.ulaval.ca/espritentrepreneuriat/en/our-tools/responsible-entrepreneurial-project-canvas-school/)[entrepreneurial-responsable-version-scolaire/](https://chaires.fsa.ulaval.ca/espritentrepreneuriat/en/our-tools/responsible-entrepreneurial-project-canvas-school/)

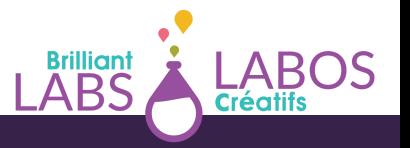

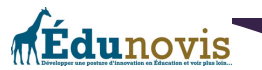

- La structure de la matrice
- L'ordre suggéré de complétion
- Des explication de chacune des cases
- Des exemples réels d'application de la matrice
- Des ressources complémentaires utiles
- L'après-matrice

Finalement, un [carnet](https://sites.fsa.ulaval.ca/www4/document/recherche/cle-esprit-entreprendre-entrepreneuriat/carnet-maison-matrice-projet-entrepreneurial-responsable.pdf) de bord pour les élèves est aussi disponible afin de prendre en note les apprentissages et de prendre des notes importantes tout au long du projet.

### **Activité 7 : Survol du projet**

L'organisme Labos Créatifs à développé un outil pour vous aider à faire un survol d'un projet. Ce document est disponible à l'annexe 2 à la fin de ce document et vous êtes invités à l'utiliser au besoin.

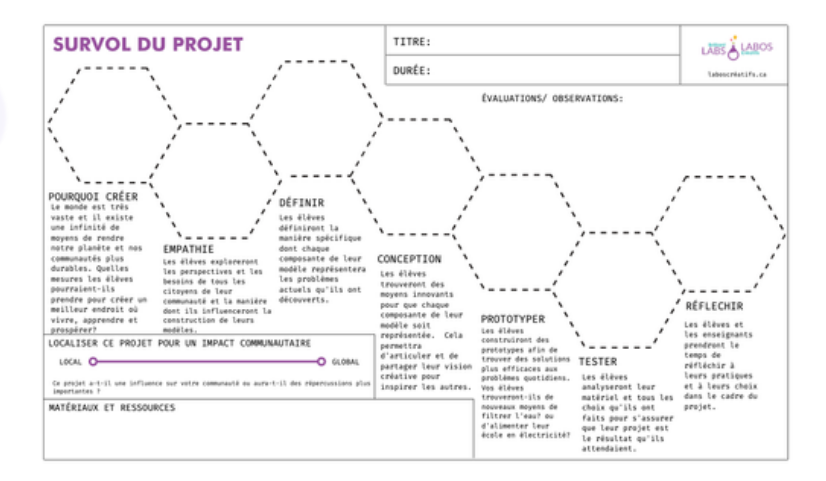

En gros, vous aurez la chance de répondre à certaines questions et à mieux évaluer avec vos élèves, vos besoins et ce que vous voudrez accomplir tout en gardant l'intention de créer. Les étapes ci-dessous sont à considérer dans l'évaluation et les observations afin de pouvoir faire un bon survol de votre projet;

- Pourquoi créer?
- Empathie
- Définir
- Conception
- Prototyper
- Tester
- Réfléchir

En utilisant cette démarche en plus, vous aurez la chance de réfléchir avec vos élèves à l'impact communautaire de votre projet, aux matériaux et aux ressources requises pour avoir plus de succès. C'est à vous de décider si vous voulez utiliser ou non cet outil.

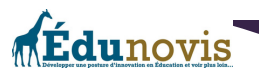

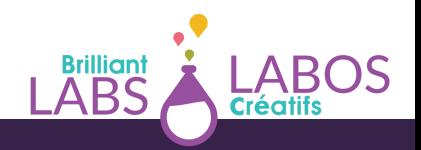

# **Activité 8 : Créer un énoncé de mission et de vision**

Idéalement, ce sont les élèves qui pourraient arriver avec leur propre énoncé de mission et de vision pour ce projet dans votre école. Pour nous, un exemple d'énoncé de mission pour le projet Haccès pourrait ressembler à ceci ;

*«Le projet Haccès permet aux jeunes qui désirent s'entreprendre d'offrir des ordinateurs recyclés à des personnes moins nanties et qui les aident dans une utilisation cybersécuritaire de ces appareils* en offrant au besoin de la formation. De plus, le projet Haccès permet de donner une seconde vie à *de vieux ordinateurs qui souvent pourraient se retrouver dans un dépotoir ou dans un centre de recyclage.»*

Un énoncé de mission est important pour que les participants se rappellent de jour en jour la raison de leur travail et de leur implication. L'énoncé de mission va évidemment varier d'une école à l'autre et c'est très bien comme cela. Il est aussi possible de revisiter et modifier son énoncé de mission au besoin. Cela apporte un plus grand niveau d'engagement et de fierté.

Un énoncé de vision de son côté, permet de mieux expliquer aux participants, aux commanditaires et à la communauté ce que nous essayons d'accomplir et ce qu'ils devraient voir suite au développement de notre projet. Cela devient encore plus important lorsque nous sommes à la recherche de financement et de possibles partenaires. L'énoncé de vision, s'il est bien fait, permet aux gens intéressés par cette initiative de voir ce que nous essayons de faire et d'accomplir. Un énoncé de vision bien fait peut les aider à mieux comprendre ce que nous allons développer avec le temps. L'énoncé de vision est un idéal à atteindre et un état de la situation souhaité à la suite de nos efforts et de nos activités.

Par exemple, pour le projet Haccès, un énoncé de vision pourrait prendre la forme suivante;

*«Nos élèves donnent une seconde vie à de vieux ordinateurs en les réparant, en les préparant et en les remettant à des élèves ou des membres de la communauté qui pourront à leur tour en bénéficier pour leur travail scolaire ou à la maison».*

Encore là, les énoncés de vision pourront prendre différentes formes d'une école à l'autre. L'important ici sera le chemin parcouru dans le développement de votre mission et de votre vision pour ce projet. Les élèves pourront plus s'identifier à ces deux énoncés s'ils ont participé à leur préparation et à leur rédaction. Ça devient alors la raison d'être du projet.

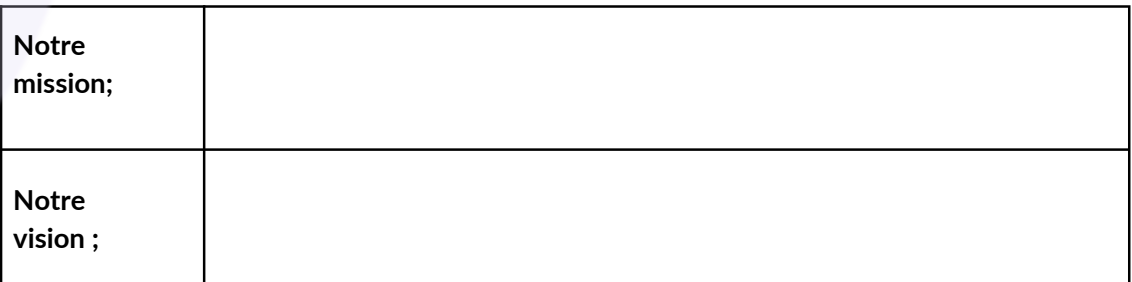

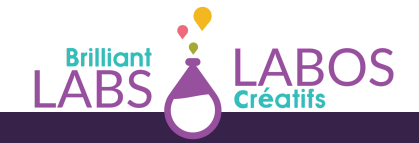

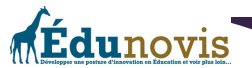

### **Laisser des traces de l'évolution de votre projet et des apprentissages**

Le projet Haccès est une aventure en soi. Il est toujours important à notre avis, de laisser des traces et de célébrer ses accomplissements. Il se peut que le projet se poursuive sur plusieurs années et que tout ce que vous avez appris puisse être utile aux nouveaux élèves qui prendront la relève. Il sera aussi très intéressant de parcourir les archives de photos par exemple, de vidéo ou de documents publiés afin de pouvoir apprécier tout le chemin parcouru. Finalement, vous pourrez peut-être devenir une source d'inspiration et inciter d'autres écoles à développer ce genre de projets à leur tour dans leur communauté.

Nous vous encourageons donc à trouver le meilleur moyen qui vous convient et de laisser des traces de temps en temps pour archiver l'évolution de votre projet. Certaines personnes pourraient par exemple créer une page web, d'autres, utiliser un blogue ou encore les réseaux sociaux. Certaines personnes pourraient choisir de publier un rapport de fin d'année contenant des photos, des témoignages et un bilan des réalisations. C'est à vous de décider!

Ces traces peuvent aussi être très utiles par la suite si vous cherchez de nouveaux partenaires, des commanditaires ou des organismes pour venir vous donner un coup de pouce. Ces traces peuvent aussi laisser un beau souvenir dans l'esprit des jeunes qui pourraient y revenir de temps en temps. Vous trouverez à l'annexe 3 des exemples et des idées de traces ou d'activités que vous pourrez considérer.

# **Ressources en ligne qui pourraient vous être utiles pour implanter le projet Haccès dans votre école**

Vous retrouverez à l'annexe 4 à la fin de ce document, des liens web qui pourront aider vos élèves à développer leurs connaissances et leurs compétences. Évidemment, il existe encore plusieurs autres sites que nous pourrions ajouter à cette liste. Les liens proposés seront une bonne base pour débuter et pour voir toutes les possibilités.

Nous utilisons des articles provenant de différentes sources sur internet. Il est possible que certaines publicités s'y retrouvent. Il est important de prendre un moment pour vérifier que la source suggérée est utilisable en classe avant de l'utiliser avec les élèves. Nous l'avons vérifié avant de vous la suggérer, mais il est possible qu'avec le temps, le contenu ait été modifié ou que certaines publicités puissent vous déranger. Nous préférons vous en avertir.

### **Conclusion**

Comme vous pouvez le constater, il n'y a pas beaucoup de limites et plusieurs possibilités avec un projet de type entrepreneurial. En gros, donnez-vous du temps, de l'espace, le droit de faire des erreurs et armez-vous de patience pour avancer à petits pas. Rappelez-vous que ce qui est important ici est beaucoup plus la route empruntée que la destination.

Démarrer un projet entrepreneurial avec ses élèves est une aventure qui permet le développement de plusieurs compétences et de connaissances qui peuvent être reliées aux programmes d'études existants. Évidemment, un tel projet pourra grandir avec le temps. Nous pouvons employer le terme «organique» du fait que le projet Haccès est un projet organique qui pourra se développer avec le temps. La clé du succès ici sera le niveau

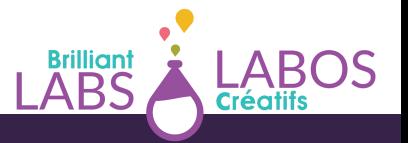

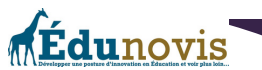

d'engagement des élèves qui pourront comprendre la mission, la vision et tout le potentiel de ce projet pour répondre à un besoin spécifique pour des gens de la communauté ou pour les élèves de l'école en bénéficiant d'un ordinateur portable.

Pour y arriver, il faudra apprendre à planifier, à s'organiser, à prévoir, à développer ses connaissances et ses compétences, à enseigner aux autres et à célébrer les réussites.

Nous espérons que vous aurez la chance de vivre une belle aventure avec ce projet et nous vous rappelons que toute l'équipe de Labos Créatifs est disponible pour vous appuyer et pour vous donner un coup de pouce financier pour vous aider au besoin. Il suffit de communiquer avec nous.

Au plaisir de suivre les traces de vos accomplissements !!!

Bonne route !!!

La préparation et la révision de ce document a été rendu possible grâce à la collaboration de plusieurs personnes dont;

- Pierre-Paul Cyr, Responsable de projets en cybersécurité chez Labos-Créatifs
- Roberto Gauvin, directeur à la retraite et consultant chez Édunovis
- Carole Petel, Consultante en entrepreneuriat conscient
- Jeff Wilson, Directeur chez Labos Créatifs

Nous voulons les remercier de leur collaboration !

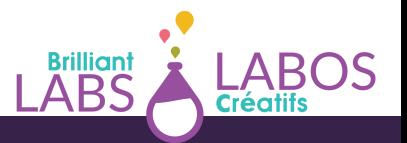

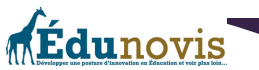

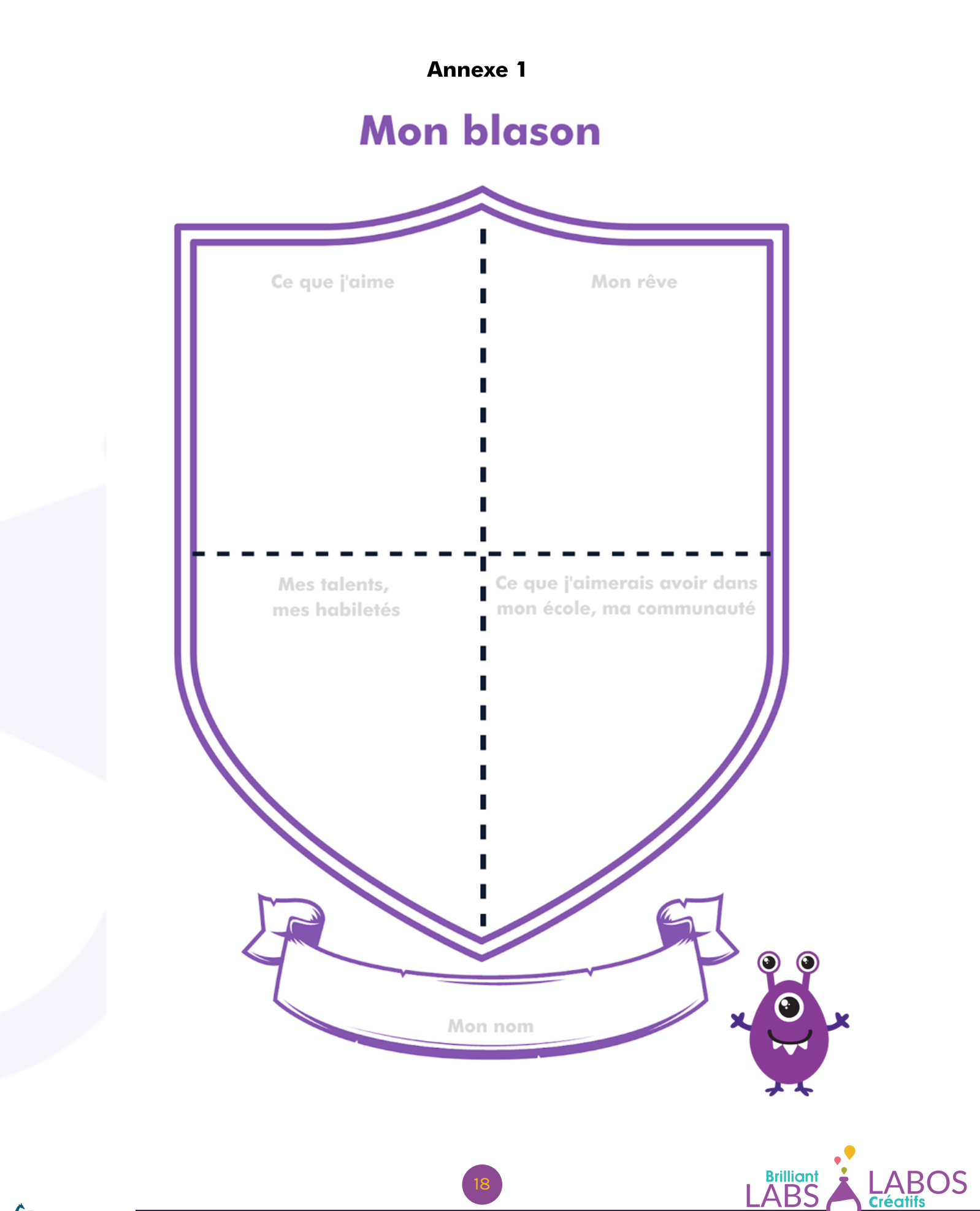

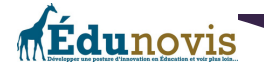

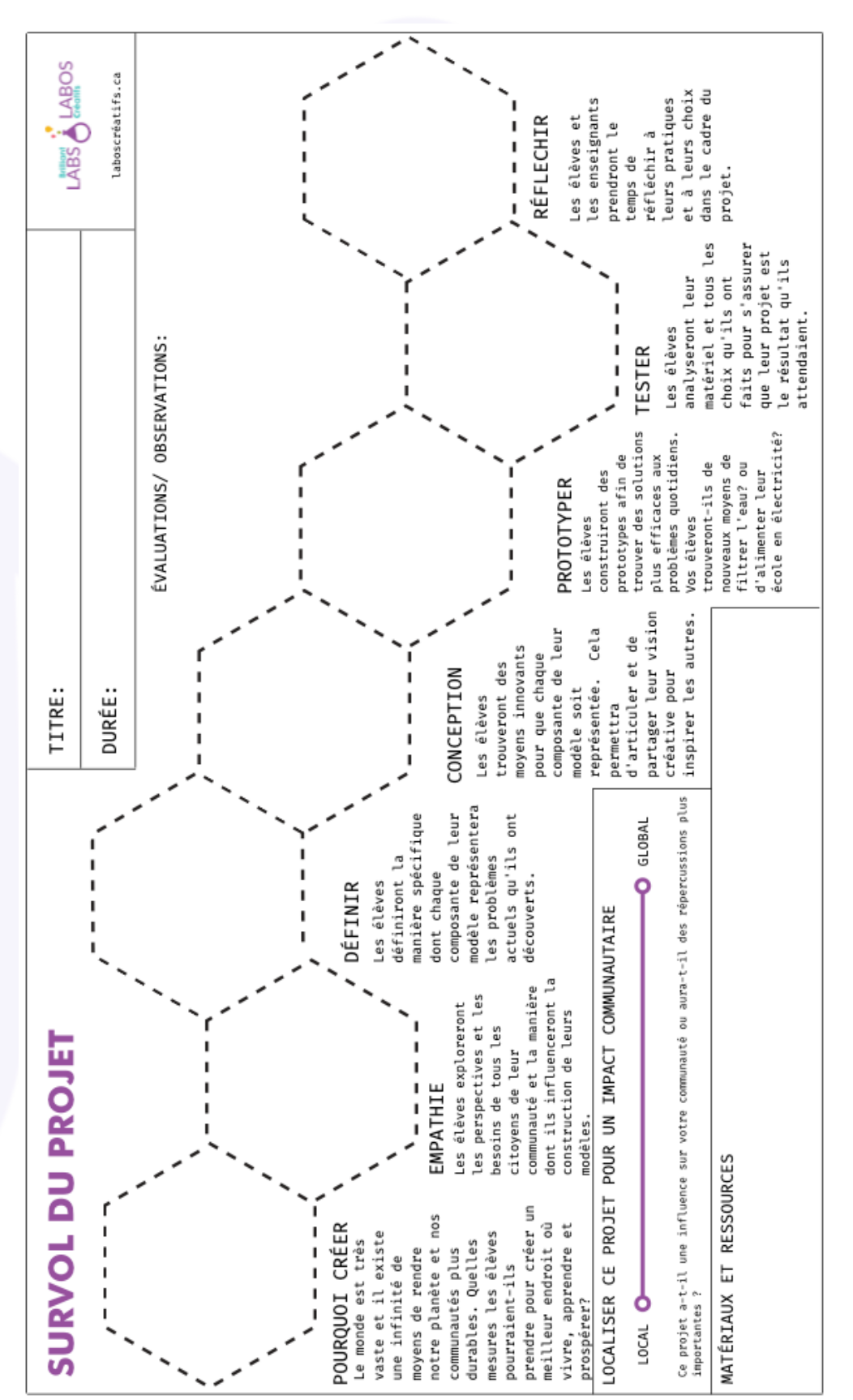

**Brilliant**<br>ABS

LABOS<br>Créatifs

Annexe 2

# Annexe 3

# Exemples et idées de traces ou d'activités que vous pourriez considérer avec vos élèves ;

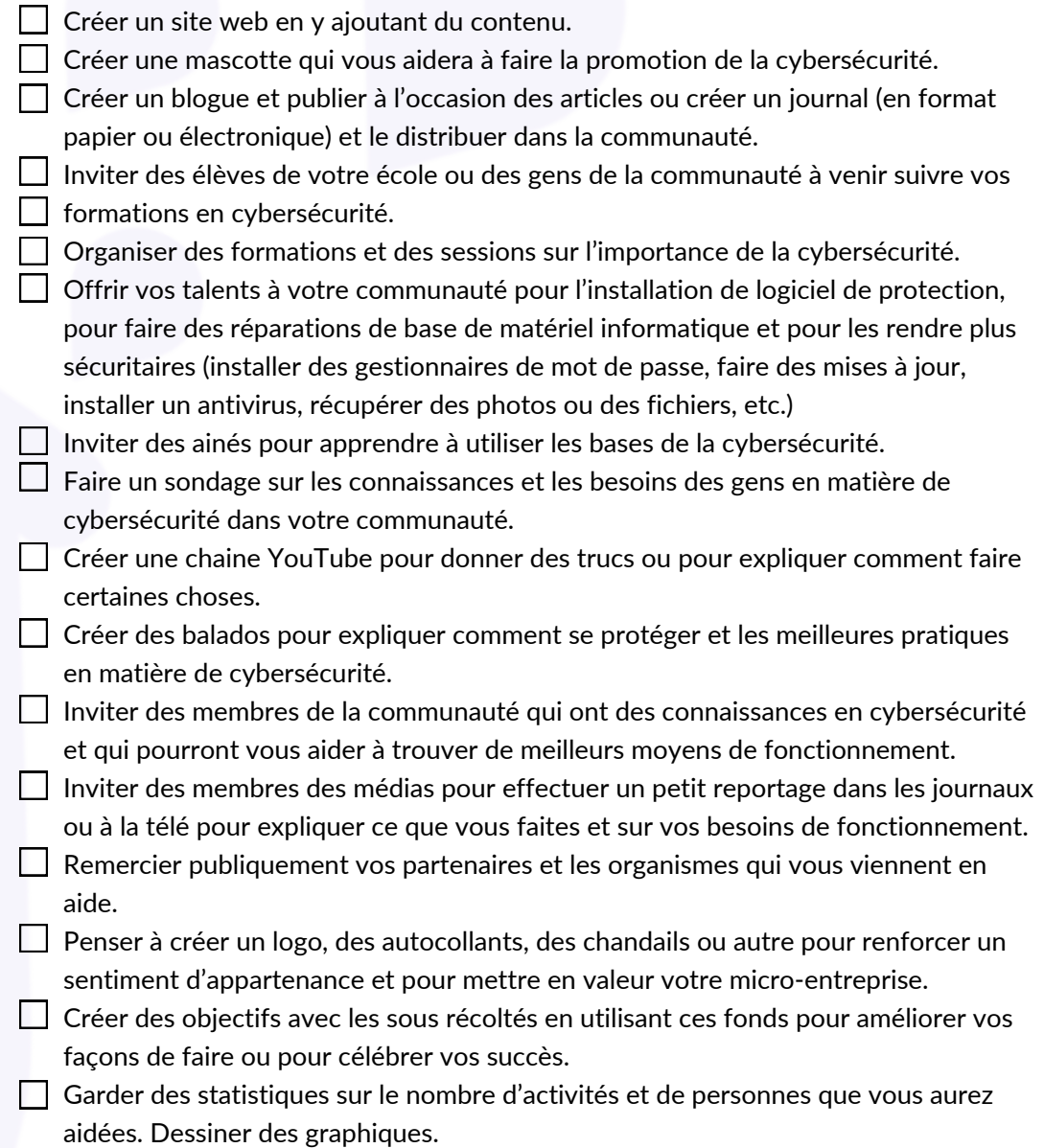

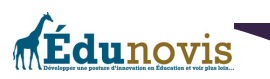

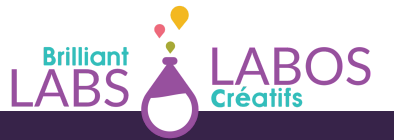

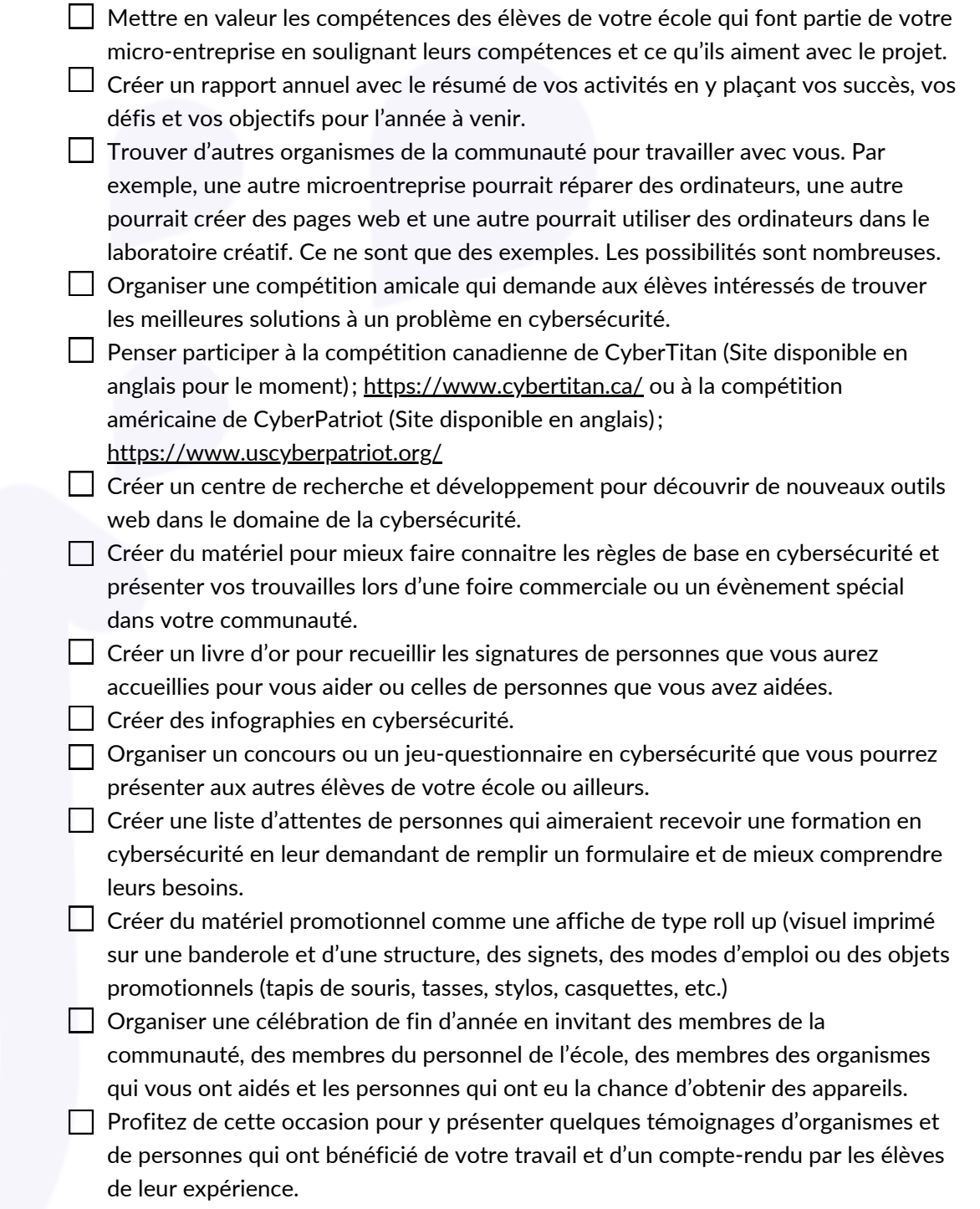

21

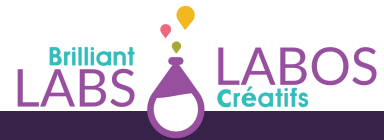

fdunovis

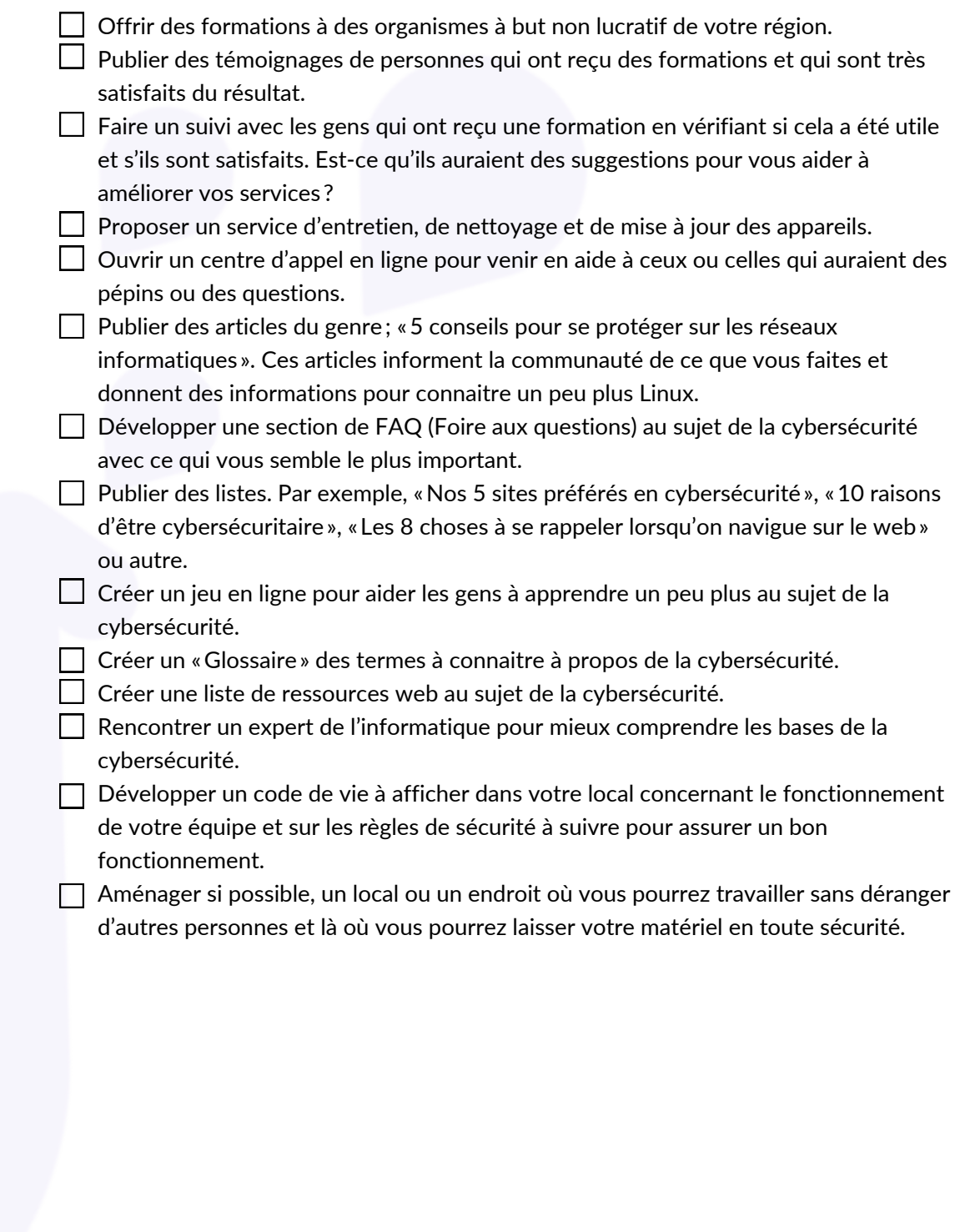

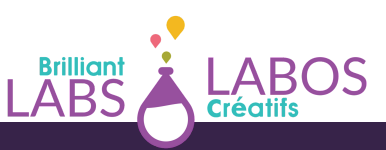

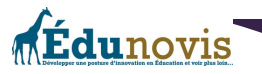

# Annexe 4

# Ressources en ligne qui pourraient vous être utiles pour implanter un projet de micro-entreprise en cybersécurité dans votre école ;

*\*\*\*Avertissement : Nous utilisons des articles provenant de différentes sources sur internet. Il est possible* que certaines publicités s'y retrouvent. Il est important de prendre un moment pour vérifier que la source suggérée est utilisable en classe avant de l'utiliser avec les élèves. Nous l'avons vérifié avant de vous la *suggérer, mais il est possible qu'avec le temps, le contenu ait été modifié ou que certaines publicités puissent vous déranger. Nous préférons vous en avertir.*

- **Labos Créatifs ;**
	- o | Labo créatif | Lien officiel de l'organisme | Site web; <https://www.laboscreatifs.ca/>
	- | Labo créatif | Trousse en cybersécurité de Labos Créatifs | Site web; Trousse d'activités à l'éducation à la cybersécurité (en français et en anglais) pour les enseignants et les élèves de 11 à 18 ans; <https://www.laboscreatifs.ca/cyber-securite>
- **HabiloMédias ;**
	- | HabiloMédias | Lien officiel de l'organisme | Site web; Site web du Centre canadien d'éducation aux médias et de littératie numérique; <http://habilomedias.ca/>
	- | HabiloMédias | La section Cybersécurité d'HabiloMédias | Site web; [https://habilomedias.ca/litt%C3%A9ratie-num%C3%A9rique-et-%C3%A9ducation](https://habilomedias.ca/litt%C3%A9ratie-num%C3%A9rique-et-%C3%A9ducation-aux-m%C3%A9dias/enjeux-num%C3%A9riques/cybers%C3%A9curit%C3%A9)[aux-m%C3%A9dias/enjeux-num%C3%A9riques/cybers%C3%A9curit%C3%A9](https://habilomedias.ca/litt%C3%A9ratie-num%C3%A9rique-et-%C3%A9ducation-aux-m%C3%A9dias/enjeux-num%C3%A9riques/cybers%C3%A9curit%C3%A9)
	- | HabiloMédias | Les menaces logicielles | Site web; [https://habilomedias.ca/litt%C3%A9ratie-num%C3%A9rique-et-%C3%A9ducation](https://habilomedias.ca/litt%C3%A9ratie-num%C3%A9rique-et-%C3%A9ducation-aux-m%C3%A9dias/enjeux-num%C3%A9riques/cybers%C3%A9curit%C3%A9/cybers%C3%A9curit%C3%A9-les-menaces-logicielles)[aux-m%C3%A9dias/enjeux](https://habilomedias.ca/litt%C3%A9ratie-num%C3%A9rique-et-%C3%A9ducation-aux-m%C3%A9dias/enjeux-num%C3%A9riques/cybers%C3%A9curit%C3%A9/cybers%C3%A9curit%C3%A9-les-menaces-logicielles)[num%C3%A9riques/cybers%C3%A9curit%C3%A9/cybers%C3%A9curit%C3%A9-les](https://habilomedias.ca/litt%C3%A9ratie-num%C3%A9rique-et-%C3%A9ducation-aux-m%C3%A9dias/enjeux-num%C3%A9riques/cybers%C3%A9curit%C3%A9/cybers%C3%A9curit%C3%A9-les-menaces-logicielles)[menaces-logicielles](https://habilomedias.ca/litt%C3%A9ratie-num%C3%A9rique-et-%C3%A9ducation-aux-m%C3%A9dias/enjeux-num%C3%A9riques/cybers%C3%A9curit%C3%A9/cybers%C3%A9curit%C3%A9-les-menaces-logicielles)
	- | HabiloMédias | Pourriels, arnaques, fraudes et vol d'identité | Site web; [https://habilomedias.ca/litt%C3%A9ratie-num%C3%A9rique-et-%C3%A9ducation](https://habilomedias.ca/litt%C3%A9ratie-num%C3%A9rique-et-%C3%A9ducation-aux-m%C3%A9dias/enjeux-num%C3%A9riques/cybers%C3%A9curit%C3%A9/cybers%C3%A9curit%C3%A9-pourriels-arnaques-fraudes-et-vol-d%E2%80%99identit%C3%A9)[aux-m%C3%A9dias/enjeux](https://habilomedias.ca/litt%C3%A9ratie-num%C3%A9rique-et-%C3%A9ducation-aux-m%C3%A9dias/enjeux-num%C3%A9riques/cybers%C3%A9curit%C3%A9/cybers%C3%A9curit%C3%A9-pourriels-arnaques-fraudes-et-vol-d%E2%80%99identit%C3%A9)[num%C3%A9riques/cybers%C3%A9curit%C3%A9/cybers%C3%A9curit%C3%A9](https://habilomedias.ca/litt%C3%A9ratie-num%C3%A9rique-et-%C3%A9ducation-aux-m%C3%A9dias/enjeux-num%C3%A9riques/cybers%C3%A9curit%C3%A9/cybers%C3%A9curit%C3%A9-pourriels-arnaques-fraudes-et-vol-d%E2%80%99identit%C3%A9) [pourriels-arnaques-fraudes-et-vol-d%E2%80%99identit%C3%A9](https://habilomedias.ca/litt%C3%A9ratie-num%C3%A9rique-et-%C3%A9ducation-aux-m%C3%A9dias/enjeux-num%C3%A9riques/cybers%C3%A9curit%C3%A9/cybers%C3%A9curit%C3%A9-pourriels-arnaques-fraudes-et-vol-d%E2%80%99identit%C3%A9)
	- | HabiloMédias | Les lois et règlements au Canada | Site web; <https://habilomedias.ca/cybersecurite/lois-reglements>
	- | HabiloMédias | Les enjeux pour les jeunes enfants | Site web; <https://habilomedias.ca/cybersecurite/cybersecurite-enjeux-jeunes-enfants>
	- | HabiloMédias | Les enjeux pour les adolescents | Site web; <https://habilomedias.ca/cybersecurite/cybersecurite-enjeux-adolescents>
	- | HabiloMédias | Ressources en cybersécurité pour les parents | Site web; <https://habilomedias.ca/cybersecurite/ressources-parents>

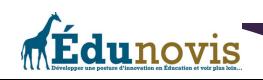

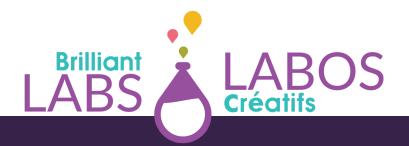

- | HabiloMédias | Ressources en cybersécurité pour les enseignants | Site web; <https://habilomedias.ca/cybersecurite/ressources-enseignants>
- | HabiloMédias | Les questions associées à la vie privée | Site web; [https://habilomedias.ca/litt%C3%A9ratie-num%C3%A9rique-et-%C3%A9ducation-aux](https://habilomedias.ca/litt%C3%A9ratie-num%C3%A9rique-et-%C3%A9ducation-aux-m%C3%A9dias/enjeux-num%C3%A9riques/vie-priv%C3%A9e/les-questions-associ%C3%A9es-%C3%A0-la-vie-priv%C3%A9e)[m%C3%A9dias/enjeux-num%C3%A9riques/vie-priv%C3%A9e/les-questions](https://habilomedias.ca/litt%C3%A9ratie-num%C3%A9rique-et-%C3%A9ducation-aux-m%C3%A9dias/enjeux-num%C3%A9riques/vie-priv%C3%A9e/les-questions-associ%C3%A9es-%C3%A0-la-vie-priv%C3%A9e)[associ%C3%A9es-%C3%A0-la-vie-priv%C3%A9e](https://habilomedias.ca/litt%C3%A9ratie-num%C3%A9rique-et-%C3%A9ducation-aux-m%C3%A9dias/enjeux-num%C3%A9riques/vie-priv%C3%A9e/les-questions-associ%C3%A9es-%C3%A0-la-vie-priv%C3%A9e)

### **Gouvernement du Canada;**

- | Gouvernement du Canada | Pensez Cybersécurité | Site web; <https://www.pensezcybersecurite.gc.ca/index-fr.aspx>
- | Gouvernement du Canada | Octobre, moi de la sensibilisation à la cybersécurité | Site web; [https://www.pensezcybersecurite.gc.ca/fr/mois-de-la-sensibilisation-la](https://www.pensezcybersecurite.gc.ca/fr/mois-de-la-sensibilisation-la-cybersecurite)[cybersecurite](https://www.pensezcybersecurite.gc.ca/fr/mois-de-la-sensibilisation-la-cybersecurite)
- | Gouvernement du Canada | Sécurité publique Canada | Stratégie nationale de cybersécurité du Canada | Site web; <https://www.securitepublique.gc.ca/cnt/rsrcs/pblctns/ntnl-cbr-scrt-strtg/index-fr.aspx>
- | Gouvernement du Canada | Pensez Cybersécurité | Qu'est-ce qu'un maliciel et comment vous en protéger ? | Site web; [https://www.pensezcybersecurite.gc.ca/fr/blogues/quest-ce-quun-maliciel-et](https://www.pensezcybersecurite.gc.ca/fr/blogues/quest-ce-quun-maliciel-et-comment-vous-en-proteger)[comment-vous-en-proteger](https://www.pensezcybersecurite.gc.ca/fr/blogues/quest-ce-quun-maliciel-et-comment-vous-en-proteger)
- | Gouvernement du Canada | Centre canadien pour la cybersécurité | Site web; <https://www.cyber.gc.ca/fr/>
- | Gouvernement du Canada | Centre antifraude du Canada : 1-888-495-8501 | Site web; <http://www.antifraudcentre-centreantifraude.ca/index-fra.htm>
- | Gouvernement du Canada | La Loi canadienne antipourriel | Site web; <http://fightspam.gc.ca/eic/site/030.nsf/fra/accueil>
- | Gouvernement du Canada | Commissariat à la protection de la vie privée du Canada | Site web; http://www.priv.gc.ca/index f.asp
- | Gouvernement du Canada | Commissariat à la protection de la vie privée du Canada | Conseils pour utiliser les paramètres de confidentialité | Site web; [https://www.priv.gc.ca/fr/sujets-lies-a-la-protection-de-la-vie](https://www.priv.gc.ca/fr/sujets-lies-a-la-protection-de-la-vie-privee/technologie/protection-de-la-vie-privee-en-ligne-surveillance-et-temoins/protection-de-la-vie-privee-en-ligne/gd_ps_201903/)[privee/technologie/protection-de-la-vie-privee-en-ligne-surveillance-et](https://www.priv.gc.ca/fr/sujets-lies-a-la-protection-de-la-vie-privee/technologie/protection-de-la-vie-privee-en-ligne-surveillance-et-temoins/protection-de-la-vie-privee-en-ligne/gd_ps_201903/)[temoins/protection-de-la-vie-privee-en-ligne/gd\\_ps\\_201903/](https://www.priv.gc.ca/fr/sujets-lies-a-la-protection-de-la-vie-privee/technologie/protection-de-la-vie-privee-en-ligne-surveillance-et-temoins/protection-de-la-vie-privee-en-ligne/gd_ps_201903/)
- | Gouvernement du Canada | Commissariat à la protection de la vie privée du Canada | Guide à l'intention des particuliers-La protection de vos renseignements personnels | Site web; [https://www.priv.gc.ca/fr/a-propos-du-commissariat/publications/guide\\_ind/](https://www.priv.gc.ca/fr/a-propos-du-commissariat/publications/guide_ind/)
- | Gouvernement du Canada | Commissariat à la protection de la vie privée du Canada | Branchés et futés-Internet et vie privée | Une bande dessinée en ligne et des suggestions d'activités à faire avec les élèves | Site web; [https://www.priv.gc.ca/fr/a-propos-du](https://www.priv.gc.ca/fr/a-propos-du-commissariat/ce-que-nous-faisons/campagnes-et-activites-de-sensibilisation/sensibilisation-des-enfants-a-la-vie-privee/branches-et-futes-internet-et-vie-privee/)[commissariat/ce-que-nous-faisons/campagnes-et-activites-de](https://www.priv.gc.ca/fr/a-propos-du-commissariat/ce-que-nous-faisons/campagnes-et-activites-de-sensibilisation/sensibilisation-des-enfants-a-la-vie-privee/branches-et-futes-internet-et-vie-privee/)[sensibilisation/sensibilisation-des-enfants-a-la-vie-privee/branches-et-futes-internet-et](https://www.priv.gc.ca/fr/a-propos-du-commissariat/ce-que-nous-faisons/campagnes-et-activites-de-sensibilisation/sensibilisation-des-enfants-a-la-vie-privee/branches-et-futes-internet-et-vie-privee/)[vie-privee/](https://www.priv.gc.ca/fr/a-propos-du-commissariat/ce-que-nous-faisons/campagnes-et-activites-de-sensibilisation/sensibilisation-des-enfants-a-la-vie-privee/branches-et-futes-internet-et-vie-privee/)
- | Gouvernement du Canada | Utiliser le chiffrement pour assurer la sécurité des données  $\circ$ sensibles | Site web; [https://cyber.gc.ca/fr/orientation/utiliser-le-chiffrement-pour](https://cyber.gc.ca/fr/orientation/utiliser-le-chiffrement-pour-assurer-la-securite-des-donnees-sensibles-itsap40016)[assurer-la-securite-des-donnees-sensibles-itsap40016](https://cyber.gc.ca/fr/orientation/utiliser-le-chiffrement-pour-assurer-la-securite-des-donnees-sensibles-itsap40016)
- | Gouvernement du Canada | Gouvernement du Canada ; Droit international applicable dans le cyberespace | Site web; [https://www.international.gc.ca/world](https://www.international.gc.ca/world-monde/issues_development-enjeux_developpement/peace_security-paix_securite/cyberspace_law-cyberespace_droit.aspx?lang=fra)[monde/issues\\_development-enjeux\\_developpement/peace\\_security](https://www.international.gc.ca/world-monde/issues_development-enjeux_developpement/peace_security-paix_securite/cyberspace_law-cyberespace_droit.aspx?lang=fra)[paix\\_securite/cyberspace\\_law-cyberespace\\_droit.aspx?lang=fra](https://www.international.gc.ca/world-monde/issues_development-enjeux_developpement/peace_security-paix_securite/cyberspace_law-cyberespace_droit.aspx?lang=fra)

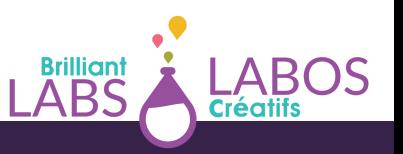

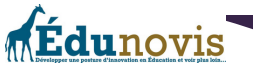

- | Gouvernement du Canada | Gouvernement du Canada ; Politique internationale en matière de cyberespace | Site web; [https://www.international.gc.ca/world](https://www.international.gc.ca/world-monde/issues_development-enjeux_developpement/peace_security-paix_securite/cyber_policy-politique_cyberspace.aspx?lang=fra)[monde/issues\\_development-enjeux\\_developpement/peace\\_security-](https://www.international.gc.ca/world-monde/issues_development-enjeux_developpement/peace_security-paix_securite/cyber_policy-politique_cyberspace.aspx?lang=fra)
- | Gouvernement du Canada | Cybersécuritaire Canada | Certification pour les petites et moyennes organisations | Site web; [https://ised-isde.canada.ca/site/cybersecuritaire](https://ised-isde.canada.ca/site/cybersecuritaire-canada/fr)[canada/fr](https://ised-isde.canada.ca/site/cybersecuritaire-canada/fr)
- | Gouvernement du Canada | Utiliser le WIFI sans compromettre la sécurité de votre organisation | Site web; [https://cyber.gc.ca/fr/orientation/utiliser-le-wi-fi-sans](https://cyber.gc.ca/fr/orientation/utiliser-le-wi-fi-sans-compromettre-la-securite-de-votre-organisation-itsap80009)[compromettre-la-securite-de-votre-organisation-itsap80009](https://cyber.gc.ca/fr/orientation/utiliser-le-wi-fi-sans-compromettre-la-securite-de-votre-organisation-itsap80009)
- | Gouvernement du Canada | Bienvenue au Système d'information sur les professions et les compétences du Gouvernement du Canada, Classification nationale des professions, spécialistes de la cybersécurité | Site web; [https://noc.esdc.gc.ca/Sipec/AfficherProfilProfession?](https://noc.esdc.gc.ca/Sipec/AfficherProfilProfession?objectid=aiyZqZkf4mOmfoBiEMfouV4o6p9lr1%2FXMV4uSuiWGMQ%3D) [objectid=aiyZqZkf4mOmfoBiEMfouV4o6p9lr1%2FXMV4uSuiWGMQ%3D](https://noc.esdc.gc.ca/Sipec/AfficherProfilProfession?objectid=aiyZqZkf4mOmfoBiEMfouV4o6p9lr1%2FXMV4uSuiWGMQ%3D)
- | Gouvernement du Canada | Guide de civilité en ligne à l'intention des parents | Site web; <http://habilomedias.ca/sites/mediasmarts/files/guides/guide-civilite-en-ligne.pdf>
- **Gendarmerie royale du Canada;**
	- | Gendarmerie royale du Canada | Centre de prévention du crime chez les jeunes | Site web; [https://www.rcmp-grc.gc.ca/fr/securite-des-jeunes/centre-de-prevention-du](https://www.rcmp-grc.gc.ca/fr/securite-des-jeunes/centre-de-prevention-du-crime-chez-les-jeunes)[crime-chez-les-jeunes](https://www.rcmp-grc.gc.ca/fr/securite-des-jeunes/centre-de-prevention-du-crime-chez-les-jeunes)
	- | Gendarmerie royale du Canada | Les dix meilleurs conseils pour prévenir un cybercrime | Site web; [http://www.rcmp-grc.gc.ca/to-ot/tis-set/cyber-tips-conseils](http://www.rcmp-grc.gc.ca/to-ot/tis-set/cyber-tips-conseils-fra.htm)[fra.htm](http://www.rcmp-grc.gc.ca/to-ot/tis-set/cyber-tips-conseils-fra.htm)
	- | Gendarmerie royale du Canada | Où la ligne se situe-t-elle? Plan de cours sur la sécurité en ligne pour les élèves de la 6e à la 8e année | Site web; [https://habilomedias.ca/sites/mediasmarts/files/lesson](https://habilomedias.ca/sites/mediasmarts/files/lesson-plans/lecon_securite_en_ligne_6-8.pdf)[plans/lecon\\_securite\\_en\\_ligne\\_6-8.pdf](https://habilomedias.ca/sites/mediasmarts/files/lesson-plans/lecon_securite_en_ligne_6-8.pdf)

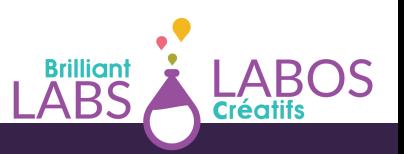

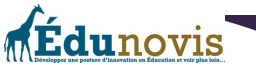

- | Gendarmerie royale du Canada | Signaler un cyberincident au Canada | Site web; <https://www.securitepublique.gc.ca/cnt/ntnl-scrt/cbr-scrt/rprt-fr.aspx>
- | Gendarmerie royale du Canada | Principes fondamentaux de cybersécurité à l'intention du milieu des infrastructures essentielles au Canada | Site web; [https://www.securitepublique.gc.ca/cnt/rsrcs/pblctns/2016-fndmntls-cybr-scrty](https://www.securitepublique.gc.ca/cnt/rsrcs/pblctns/2016-fndmntls-cybr-scrty-cmmnty/index-fr.aspx)[cmmnty/index-fr.aspx](https://www.securitepublique.gc.ca/cnt/rsrcs/pblctns/2016-fndmntls-cybr-scrty-cmmnty/index-fr.aspx)
- **Autres liens importants en cybersécurité ;**
	- o | Enfants Avertis | Site web; <https://www.kidsintheknow.ca/app/fr/about>
	- o | AidezMoiSVP | Site web; <https://needhelpnow.ca/app/fr/>
	- | CyberJulie | Site web; <http://cyberjulie.ca/app/fr/>
	- | Centre canadien de la protection de l'enfance | Site web; <https://protectchildren.ca/fr/>
	- | Centre canadien de protection de l'enfance | Agir avec intelligence, assurance et prudence Ressource pour les enseignants et les parents | Site web; <http://www.intelligence-assurance-prudence.ca/app/fr/>
	- | Centre canadien de protection de l'enfance | Projet Arachnid | Site web; <https://protegeonsnosenfants.ca/fr/programmes-et-initiatives/projet-arachnid/>
	- o | Te fais pas sextorquer | Site web; <https://tefaispassextorquer.ca/>
	- o | Parents Cyberavertis.ca | Site web; <https://parentscyberavertis.ca/app/fr/>
	- | YMCA Canada | Project Déclic | Créer un monde numérique plus sécuritaire pour les jeunes femmes | Document PDF ; [https://ywcacanada.ca/wp](https://ywcacanada.ca/wp-content/uploads/2019/05/Project-Shift-FR-Final-V4-Pages-BM.pdf)[content/uploads/2019/05/Project-Shift-FR-Final-V4-Pages-BM.pdf](https://ywcacanada.ca/wp-content/uploads/2019/05/Project-Shift-FR-Final-V4-Pages-BM.pdf)
	- | TELUS (entreprise privée) | Programme TELUS Averti | Assurer votre sécurité dans le monde numérique | Site web; <https://www.telus.com/fr/wise>
	- | Sécurité en ligne Centre de documentation sur l'éducation des adultes et la condition féminine (CDÉACF) | Site web; <http://cdeacf.ca/securite-en-ligne>

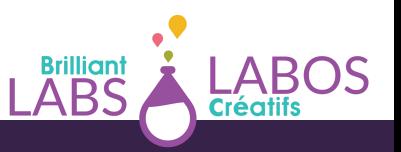

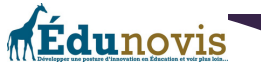

- **Google (entreprise privée);**
	- | Google (entreprise privée) | Jeu interactif Interland (en français) pour apprendre à se protéger en ligne | Site web;

[https://beinternetawesome.withgoogle.com/fr\\_all/interland](https://beinternetawesome.withgoogle.com/fr_all/interland)

- | Google (entreprise privée) | Ressources en anglais pour les enseignants, programme Interland de sensibilisation à la sécurité en ligne | Site web; [https://beinternetawesome.withgoogle.com/en\\_us/educators](https://beinternetawesome.withgoogle.com/en_us/educators)
- | Google (entreprise privée) | Google for Education | Sensibiliser les élèves aux questions de sécurité et de confidentialité sur internet | Vidéo YouTube; <https://youtu.be/l81bevjAr-c>
- | Google (entreprise privée) | Google for Education | Apprendre à se prémunir du phishing et des escroqueries | Vidéo YouTube; <https://youtu.be/yOyXJbAsTn0>
- | Règlement Général de la Protection des Données (RGPD) | RGPD : Qu'est-ce qu'une donnée sensible? | Site web; <https://donnees-rgpd.fr/definitions/donnee-sensible/>
- | Silicon | Qu'est-ce que la cryptographie? | Fiches pratiques | Site web; [https://fiches](https://fiches-pratiques.silicon.fr/Thematique/cybersecurite-1338/FichePratique/La-cryptographie-qu-est-ce-que-c-est--365815.htm)[pratiques.silicon.fr/Thematique/cybersecurite-1338/FichePratique/La-cryptographie](https://fiches-pratiques.silicon.fr/Thematique/cybersecurite-1338/FichePratique/La-cryptographie-qu-est-ce-que-c-est--365815.htm)[qu-est-ce-que-c-est--365815.htm](https://fiches-pratiques.silicon.fr/Thematique/cybersecurite-1338/FichePratique/La-cryptographie-qu-est-ce-que-c-est--365815.htm)
- | dCode | Code César | Site web; <https://www.dcode.fr/chiffre-cesar>
- o | bibmath.net | Le chiffre de César | Site web; [https://bibmath.net/crypto/index.php?](https://bibmath.net/crypto/index.php?action=affiche&quoi=substi/cesar) [action=affiche&quoi=substi/cesar](https://bibmath.net/crypto/index.php?action=affiche&quoi=substi/cesar)
- | Commission nationale de l'informatique et des libertés (CNIL) | Générer un mot de passe solide | Site web; <https://www.cnil.fr/fr/generer-un-mot-de-passe-solide>
- | TELECOMS (entreprise privée) | Comment contrer les attaques par dictionnaires ? | Site web; [https://www.reseaux-telecoms.net/actualites/lire-comment-contrer-les](https://www.reseaux-telecoms.net/actualites/lire-comment-contrer-les-attaques-au-dictionnaire-28027.html)[attaques-au-dictionnaire-28027.html](https://www.reseaux-telecoms.net/actualites/lire-comment-contrer-les-attaques-au-dictionnaire-28027.html)
- **TerraNova Security (entreprise privée) ;**
	- | TerraNova Security (entreprise privée) | Trousse du mois de la sensibilisation à la cybersécurité | Site web; [https://terranovasecurity.com/fr/ma-trousse-du-mois-de-la](https://terranovasecurity.com/fr/ma-trousse-du-mois-de-la-sensibilisation-a-la-cybersecurite/)[sensibilisation-a-la-cybersecurite/](https://terranovasecurity.com/fr/ma-trousse-du-mois-de-la-sensibilisation-a-la-cybersecurite/)

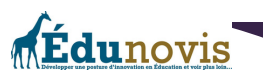

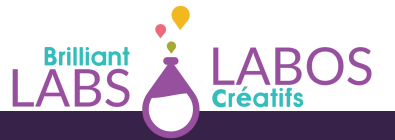

- | TerraNova Security (entreprise privée) | Qu'est-ce qu'un logiciel malveillant ? | Document PDF; [https://terranovasecurity.com/wp-content/uploads/2021/09/What-](https://terranovasecurity.com/wp-content/uploads/2021/09/What-Is-Malware-FR-CA.pdf)[Is-Malware-FR-CA.pdf](https://terranovasecurity.com/wp-content/uploads/2021/09/What-Is-Malware-FR-CA.pdf)
- | TerraNova Security (entreprise privée) | Comment protéger vos données contre les attaques de logiciels malveillants ? | Document PDF; [https://terranovasecurity.com/wp-content/uploads/2021/09/How-to-Protect-Your-](https://terranovasecurity.com/wp-content/uploads/2021/09/How-to-Protect-Your-Data-from-Malware-Attacks-FR-CA.pdf)[Data-from-Malware-Attacks-FR-CA.pdf](https://terranovasecurity.com/wp-content/uploads/2021/09/How-to-Protect-Your-Data-from-Malware-Attacks-FR-CA.pdf)
- | TerraNova Security (entreprise privée) | Qu'est-ce qu'un rançongiciel ? | Document PDF; [https://terranovasecurity.com/wp-content/uploads/2021/09/What-is](https://terranovasecurity.com/wp-content/uploads/2021/09/What-is-ransomware-FR-CA.pdf)[ransomware-FR-CA.pdf](https://terranovasecurity.com/wp-content/uploads/2021/09/What-is-ransomware-FR-CA.pdf)
- | TerraNova Security (entreprise privée) | Comment protéger vos données contre les attaques de rançongiciel | Document PDF; [https://terranovasecurity.com/wp](https://terranovasecurity.com/wp-content/uploads/2021/09/How-to-Protect-Your-Data-from-Ransomware-Attacks-FR-CA.pdf)[content/uploads/2021/09/How-to-Protect-Your-Data-from-Ransomware-Attacks-FR-](https://terranovasecurity.com/wp-content/uploads/2021/09/How-to-Protect-Your-Data-from-Ransomware-Attacks-FR-CA.pdf)[CA.pdf](https://terranovasecurity.com/wp-content/uploads/2021/09/How-to-Protect-Your-Data-from-Ransomware-Attacks-FR-CA.pdf)
- | TerraNova Security (entreprise privée) | Qu'est-ce que L'hameçonnage? | Document PDF; [https://terranovasecurity.com/wp-content/uploads/2021/09/What-is-Phishing-](https://terranovasecurity.com/wp-content/uploads/2021/09/What-is-Phishing-FR-CA.pdf)[FR-CA.pdf](https://terranovasecurity.com/wp-content/uploads/2021/09/What-is-Phishing-FR-CA.pdf)
- | TerraNova Security (entreprise privée) | Comment protéger vos données contre les attaques d'hameçonnage par courriel | Document PDF;

[https://terranovasecurity.com/wp-content/uploads/2021/09/How-to-Protect-Your-](https://terranovasecurity.com/wp-content/uploads/2021/09/How-to-Protect-Your-Data-from-Email-Phishing-Attacks-FR-CA.pdf)[Data-from-Email-Phishing-Attacks-FR-CA.pdf](https://terranovasecurity.com/wp-content/uploads/2021/09/How-to-Protect-Your-Data-from-Email-Phishing-Attacks-FR-CA.pdf)

- | TerraNova Security (entreprise privée) | Qu'est-ce que le piratage psychologique? | Document PDF; [https://terranovasecurity.com/wp-content/uploads/2021/09/What-](https://terranovasecurity.com/wp-content/uploads/2021/09/What-Is-Social-Engineering-FR-CA.pdf)[Is-Social-Engineering-FR-CA.pdf](https://terranovasecurity.com/wp-content/uploads/2021/09/What-Is-Social-Engineering-FR-CA.pdf)
- | TerraNova Security (entreprise privée) | Comment protéger vos données contre le piratage psychologique | Document PDF; [https://terranovasecurity.com/wp](https://terranovasecurity.com/wp-content/uploads/2021/09/How-to-Protect-Your-Data-from-Social-Engineering-Attacks-FR-CA.pdf)[content/uploads/2021/09/How-to-Protect-Your-Data-from-Social-Engineering-](https://terranovasecurity.com/wp-content/uploads/2021/09/How-to-Protect-Your-Data-from-Social-Engineering-Attacks-FR-CA.pdf)[Attacks-FR-CA.pdf](https://terranovasecurity.com/wp-content/uploads/2021/09/How-to-Protect-Your-Data-from-Social-Engineering-Attacks-FR-CA.pdf)

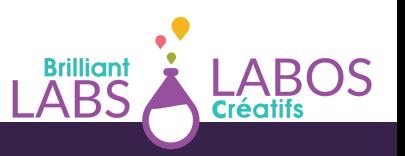

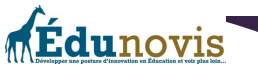

- **Glossaires au sujet de la cybersécurité**
	- | Gouvernement du Canada | Pensez cybersécurité | Glossaire de Pensez cybersécurité | Site web; <https://www.pensezcybersecurite.gc.ca/fr/glossaire>
	- | Gouvernement du Canada | Centre canadien pour la cybersécurité | Glossaire du Centre canadien pour la cybersécurité | Site web; <https://cyber.gc.ca/fr/glossaire>
	- | Office québécois de la langue française | Vocabulaire de la sécurité informatique | Site web; [https://www.oqlf.gouv.qc.ca/ressources/bibliotheque/dictionnaires/vocabulaire](https://www.oqlf.gouv.qc.ca/ressources/bibliotheque/dictionnaires/vocabulaire-securite-informatique.aspx)[securite-informatique.aspx](https://www.oqlf.gouv.qc.ca/ressources/bibliotheque/dictionnaires/vocabulaire-securite-informatique.aspx)
	- | Agence nationale de la sécurité des systèmes d'information | Glossaire de termes utilisé en cybersécurité | Site web; <https://www.ssi.gouv.fr/administration/glossaire/b/>
	- La cybersécurité sur Wikipédia (définitions importantes)
	- | Wikipédia | Attaque par dictionnaire | Site web; [https://fr.wikipedia.org/wiki/Attaque\\_par\\_dictionnaire](https://fr.wikipedia.org/wiki/Attaque_par_dictionnaire)
	- o | Wikipédia | Domotique | Site web; <https://fr.wikipedia.org/wiki/Domotique>
	- | Wikipédia | Données sensibles | Site web; [https://fr.wikipedia.org/wiki/Donn%C3%A9es\\_sensibles](https://fr.wikipedia.org/wiki/Donn%C3%A9es_sensibles)
	- | Wikipédia | MOOC | Site web; [https://fr.wikipedia.org/wiki/Massive\\_Open\\_Online\\_Course](https://fr.wikipedia.org/wiki/Massive_Open_Online_Course)
	- o | Wikipédia | Ville intelligente | Site web; [https://fr.wikipedia.org/wiki/Ville\\_intelligente](https://fr.wikipedia.org/wiki/Ville_intelligente)
	- | Wikipédia | Ville résiliente | Site web; [https://fr.wikipedia.org/wiki/Ville\\_r%C3%A9siliente](https://fr.wikipedia.org/wiki/Ville_r%C3%A9siliente)
	- | Wikipédia | Unbuntu | Site web; https://fr.wikipedia.org/wiki/Ubuntu (syst%C3%A8me\_d%27exploitation)

### **Vidéos YouTube ou autre en cybersécurité qu'on peut utiliser avec les jeunes**

### **Gouvernement du Canada;**

- | Gouvernement du Canada | Pensez cybersécurité | Aidez vos enfants à rester en sécurité en ligne | Vidéo YouTube; <https://youtu.be/ucfFBVUX3k0>
- | Gouvernement du Canada | Liste lecture de plusieurs vidéos YouTube du Centre de la sécurité des télécommunications du Canada | Vidéo YouTube;

[https://www.youtube.com/watch?](https://www.youtube.com/watch?v=LyUr4ufQjIw&list=PLrl2myz22ffQgFyvP44uGFGg1LiZuy7Dg)

[v=LyUr4ufQjIw&list=PLrl2myz22ffQgFyvP44uGFGg1LiZuy7Dg](https://www.youtube.com/watch?v=LyUr4ufQjIw&list=PLrl2myz22ffQgFyvP44uGFGg1LiZuy7Dg)

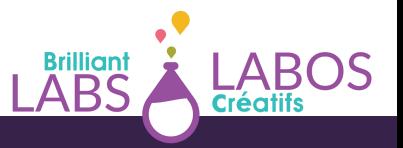

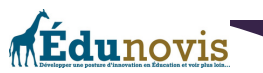

- | Gouvernement du Canada | Commissariat à la protection de la vie privée du Canada | Renforcer votre vie privée : Vérifier et ajuster vos paramètres de confidentialité | Vidéo YouTube; <https://youtu.be/0P2p3jXhc-4>
- | Gouvernement du Canada | Commissariat à la protection de la vie privée du Canada | Jouer en ligne sans mettre votre sécurité en jeu | Vidéo YouTube; <https://youtu.be/FQSKiEMs5-g>
- | Gouvernement du Canada | Commissariat à la protection de la vie privée du Canada | Qu'est-ce qu'un renseignement personnel ? | Vidéo YouTube; <https://youtu.be/6Bc7ydlKkCY>
- | Gouvernement du Canada | Pensez cybersécurité | Centre de la sécurité et des télécommunications | Maliciels et rançongiciels | Vidéo YouTube; <https://youtu.be/tur38jJlcfs>
- | Gouvernement du Canada | Centre de la sécurité et des télécommunications | Pensez cybersécurité | Hameçonnage : Ne mordez pas! | Vidéo YouTube; <https://youtu.be/MxmIPP3AbLM>
- | Gouvernement du Canada | Centre de la sécurité et des télécommunications | Pensez cybersécurité | L'hameçonnage | Vidéo YouTube; <https://youtu.be/LzWryYwyMWw>
- | Gouvernement du Canada | Centre de la sécurité et des télécommunications | Pensez cybersécurité [|](https://youtu.be/62EMdrFqX-o) Créer un mot de passe robuste | Vidéo YouTube;

<https://youtu.be/62EMdrFqX-o>

- | Gouvernement du Canada | Centre de la sécurité et des télécommunications | Pensez cybersécurité | Les mots de passe sécurisés | Vidéo YouTube; <https://youtu.be/VR98Hwn25Uo>
- | Gouvernement du Canada | La sécurité au Canada | Protéger votre entreprise contre les cybermenaces | Vidéo YouTube; <https://youtu.be/5yKEw0kID3g>
- | Gouvernement du Canada | La sécurité au Canada | Moyens simples pour vous protéger sur les réseaux wifi publics | Vidéo YouTube; https://youtu.be/p8ivmfqlnJU
- | Gouvernement du Canada | La sécurité au Canada | Moyens simples pour vous protéger lorsque vous utilisez votre appareil mobile | Vidéo YouTube; [https://youtu.be/qj2WXP5-](https://youtu.be/qj2WXP5-QMo) [QMo](https://youtu.be/qj2WXP5-QMo)

### **Gouvernement du Nouveau-Brunswick;**

| Travailler en cybersécurité au NB – Gladys Koskas, IBM | Vidéo YouTube; <https://youtu.be/K4hI6ZNvrcI>

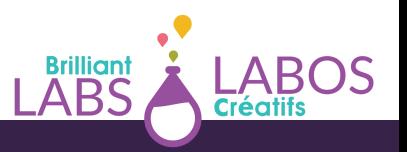

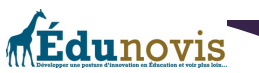

### **Gouvernement de l'Ontario;**

- | Gouvernment de l'Ontario | Bureau du commissaire à l'information et à la protection de la vie privée de l'Ontario | Conseils sur la vie privée pour les enfants | Vidéo YouTube ; [https://youtu.be/VUyfpMW\\_XoA](https://youtu.be/VUyfpMW_XoA)
- | Gouvernment de l'Ontario | Bureau du commissaire à l'information et à la protection de la vie privée de l'Ontario | Protégez-vous de l'hameçonnage | Vidéo YouTube ; <https://youtu.be/lDy-pHvla14>
- | Gouvernment de l'Ontario | Bureau du commissaire à l'information et à la protection de la vie privée de l'Ontario | Protégez votre vie privée en ligne | Vidéo YouTube ; <https://youtu.be/HvBWy6NKKF0>

### **Conscio Technologies (entreprise privée);**

- $\bullet$  | Conscio Technologies (entreprise privée) | Sensibilisation cybersécurité  $-$  Les objets connectés | Vidéo YouTube; <https://youtu.be/GacJayI3rM0>
- | Conscio Technologies (entreprise privée) | Une introduction à l'ingénierie sociale | Vidéo YouTube; [https://youtu.be/LER3\\_tp9vp4](https://youtu.be/LER3_tp9vp4)
- | Conscio Technologies (entreprise privée) | Ingénierie sociale, les bons réflexes | Vidéo YouTube; <https://youtu.be/fuNqsFXqQOU>
- | Conscio Technologies (entreprise privée) | Ingénierie sociale, anatomie d'une attaque classique | Vidéo YouTube; https://youtu.be/lbetgF2f\_58
- | Conscio Technologies (entreprise privée) | E-mail, cas réel d'une attaque man in the middle | Vidéo YouTube; [https://youtu.be/ymez1h\\_tn7I](https://youtu.be/ymez1h_tn7I)

### **Autres ressources sur YouTube;**

- | PBS Digital Studios, Computer Science CrashCourse | Liste de vidéos en anglais avec sous-titre en français | Vidéo YouTube; [https://www.youtube.com/playlist?](https://www.youtube.com/playlist?list=PL8dPuuaLjXtNlUrzyH5r6jN9ulIgZBpdo) [list=PL8dPuuaLjXtNlUrzyH5r6jN9ulIgZBpdo](https://www.youtube.com/playlist?list=PL8dPuuaLjXtNlUrzyH5r6jN9ulIgZBpdo)
- | RTI Officiel | 2 minutes pour comprendre la cybersécurité (vidéo) | Vidéo YouTube; <https://youtu.be/S1kNXCdMgVI>
- | Monsieur Techno | Les réseaux informatiques et Internet | Vidéo YouTube; <https://www.youtube.com/watch?v=JqweQE6TDTc>
- | Prof de Techno de léo | Le réseau informatique | Vidéo YouTube; <https://youtu.be/J4V4uTytPhk>

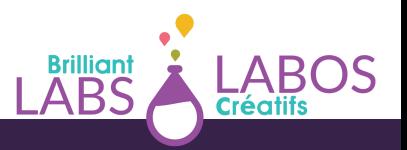

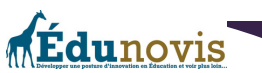

- | Vie privée : cette fille peut faire basculer votre vie en une heure | Corde sensible | Vidéo YouTube; <https://youtu.be/bS5h0uC4bAg>
- | Commission nationale de l'informatique et des libertés (CNIL) | Qu'est-ce qu'une donnée personnelle? | Vidéo YouTube; <https://youtu.be/qsCpcufmg-M>
- | Télé Québec | La protection de nos données sensibles | Vidéo; [https://enligne.telequebec.tv/emissions/333138/la-protection-de-nos-donnees](https://enligne.telequebec.tv/emissions/333138/la-protection-de-nos-donnees-sensibles/65660/la-protection-de-nos-donnees-sensibles)[sensibles/65660/la-protection-de-nos-donnees-sensibles](https://enligne.telequebec.tv/emissions/333138/la-protection-de-nos-donnees-sensibles/65660/la-protection-de-nos-donnees-sensibles)
- | CEA Recherche | Comment ça marche? La cryptographie | Vidéo YouTube; <https://youtu.be/vT8q1mXeZ2A>
- | String Theory FR | 10 prouesses de la cryptographie par Science4All CRYPTO #01 String Theory | Vidéo YouTube; <https://youtu.be/aAL2FPF3Wew>
- | Salle 212| Qu'est-ce que la cryptographie? (les grands principes) | Vidéo YouTube; <https://youtu.be/uxTgTBezr58>
- | Techno | Cryptographie, chiffrement et hachage : comment ça marche | Vidéo YouTube; <https://youtu.be/NJT4g5gu50c>
- | Hack & Dev avec Rémi | Je t'explique le chiffrement Systémique et Asymétrique. Et c'est très simple en fait!!! | Vidéo YouTube; https://youtu.be/ YNQcA\_qzJ0
- $\bullet$  | 1 jour 1 question | C'est quoi une cyberattaque? | Vidéo YouTube; <https://youtu.be/nTs1kv4N6nI>
- | Micode | On a trouvé des mots de passe | Vidéo YouTube; [https://youtu.be/\\_1ONcmFUOxE](https://youtu.be/_1ONcmFUOxE)
- | AltF4 formation | Qu'est-ce qu'un pare-feu en informatique? | Vidéo YouTube; <https://youtu.be/EzHHNy5zRo4>
- | Big Bang Science | La ville intelligente | Vidéo YouTube; <https://youtu.be/qBMUKP5sdJI>
- | Demain la ville | La smart city est morte, vive la smart city! | Vidéo YouTube; <https://youtu.be/WEB9nmfPsv8>
- | CEA Recherche | Comment ça marche?, un ordinateur quantique | Vidéo YouTube; <https://youtu.be/rNdWOXQ8V4A>
- | Institute for Quantum Computing | L'informatique quantique en 60 secondes | Vidéo YouTube; <https://youtu.be/4TR7zloJSDc>

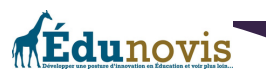

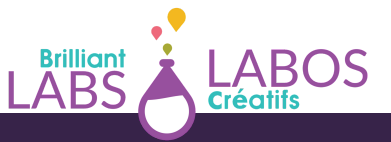

- | Simply Tech France | Le projet de Google de créer le premier ordinateur quantique au monde | Vidéo YouTube; https://youtu.be/587k0pIDxml
- | AFP (Agence France-Presse) | Comment fonctionne l'ordinateur quantique | Vidéo YouTube; <https://youtu.be/iXYDJp2xkf0>
- | Orange | Smart City : 60 secondes pour comprendre | Vidéo YouTube; [https://youtu.be/](https://youtu.be/-itOe4WjVe4) [itOe4WjVe4](https://youtu.be/-itOe4WjVe4)
- | CCTV Le Journal | Bonjour la Chine | Villes intelligentes du monde | Vidéo YouTube; <https://youtu.be/YIGSNjTrxb4>
- | Waya Tech (entreprise privée) | 3 minutes pour comprendre... Les objets connectés | Vidéo YouTube; <https://youtu.be/qPh8N01447E>
- | Investigation et Enquêtes | Comment un hacker peut espionner toute notre maison | Vidéo YouTube; <https://youtu.be/Q13WvaQetcQ>
- | Radio-Canada Info | Décrypteurs | Cinq conseils pour renforcer sa sécurité en ligne | Vidéo; <https://youtu.be/tHxCKEBCHBY>

### **Balado en cybersécurité ;**

| Radio-Canada | Moteur de recherche | Matthieu Dugal | Une posture critique face au concept de ville intelligente | Balado; [https://ici.radio-](https://ici.radio-canada.ca/premiere/emissions/moteur-de-recherche/segments/entrevue/143077/emmanuelle-cacammo-reflexion-ouvrage-montreal-limites)

[canada.ca/premiere/emissions/moteur-de-](https://ici.radio-canada.ca/premiere/emissions/moteur-de-recherche/segments/entrevue/143077/emmanuelle-cacammo-reflexion-ouvrage-montreal-limites)

[recherche/segments/entrevue/143077/emmanuelle-cacammo-reflexion-ouvrage-](https://ici.radio-canada.ca/premiere/emissions/moteur-de-recherche/segments/entrevue/143077/emmanuelle-cacammo-reflexion-ouvrage-montreal-limites)

[montreal-limites](https://ici.radio-canada.ca/premiere/emissions/moteur-de-recherche/segments/entrevue/143077/emmanuelle-cacammo-reflexion-ouvrage-montreal-limites)

| Radio-Canada | Moteur de recherche | Matthieu Dugal | Ville intelligente : un concept victime de son succès? Balado; [http://ici.radio-canada.ca/emissions/la\\_sphere/2014-](http://ici.radio-canada.ca/emissions/la_sphere/2014-2015/chronique.asp?idChronique=367119) [2015/chronique.asp?idChronique=367119](http://ici.radio-canada.ca/emissions/la_sphere/2014-2015/chronique.asp?idChronique=367119)

# **Article de presse au sujet de la cybersécurité ;**

- **Radio-Canada;**
	- | Radio-Canada | 123456 est encore le pire mot de passe de l'année | Article de presse; [https://ici.radio-canada.ca/nouvelle/1442392/pires-mots-de-passe-2019-liste](https://ici.radio-canada.ca/nouvelle/1442392/pires-mots-de-passe-2019-liste-splashdata)[splashdata](https://ici.radio-canada.ca/nouvelle/1442392/pires-mots-de-passe-2019-liste-splashdata)
	- | Radio-Canada | Google veut vous prévenir si vos mots de passe sont compromis | Radio-Canada | Article de presse; [https://ici.radio](https://ici.radio-canada.ca/nouvelle/1151126/google-peut-vous-prevenir-si-vos-mots-de-passe-sont-compromis)[canada.ca/nouvelle/1151126/google-peut-vous-prevenir-si-vos-mots-de-passe-sont](https://ici.radio-canada.ca/nouvelle/1151126/google-peut-vous-prevenir-si-vos-mots-de-passe-sont-compromis)**[compromis](https://ici.radio-canada.ca/nouvelle/1151126/google-peut-vous-prevenir-si-vos-mots-de-passe-sont-compromis)**

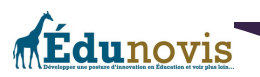

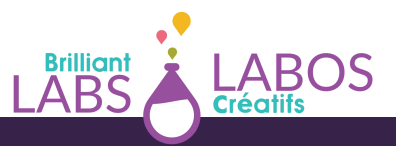

- | Radio-Canada | Comment éviter de devenir une victime de rançongiciels | Article de presse; [https://ici.radio-canada.ca/nouvelle/1846244/prevention-attaque](https://ici.radio-canada.ca/nouvelle/1846244/prevention-attaque-rancongiciel-organisations-cybersecurite)[rancongiciel-organisations-cybersecurite](https://ici.radio-canada.ca/nouvelle/1846244/prevention-attaque-rancongiciel-organisations-cybersecurite)
- | Radio-Canada | À quand remonte la dernière fois que vous avez changé vos mots de passe? | Article de presse; [https://ici.radio-canada.ca/nouvelle/1777433/mot-de](https://ici.radio-canada.ca/nouvelle/1777433/mot-de-passe-journee-national-prevention-fraude-populaire)[passe-journee-national-prevention-fraude-populaire](https://ici.radio-canada.ca/nouvelle/1777433/mot-de-passe-journee-national-prevention-fraude-populaire)
- | Radio-Canada | Songdo, ville intelligente du futur ? | Article de presse; [https://ici.radio-canada.ca/nouvelle/1073129/songdo-coree-sud-ville-intelligente](https://ici.radio-canada.ca/nouvelle/1073129/songdo-coree-sud-ville-intelligente-futur-asie-transport-dechet-habitation-urbanisme-desautels)[futur-asie-transport-dechet-habitation-urbanisme-desautels](https://ici.radio-canada.ca/nouvelle/1073129/songdo-coree-sud-ville-intelligente-futur-asie-transport-dechet-habitation-urbanisme-desautels)
- | Radio-Canada | Quand une panne d'Amazon empêche de passer l'aspirateur | Article de presse; [https://ici.radio-canada.ca/nouvelle/1752587/amazon-aws-panne-robot](https://www.canva.com/link?target=https%3A%2F%2Fici.radio-canada.ca%2Fnouvelle%2F1752587%2Famazon-aws-panne-robot-aspirateur-roomba-internet-objet&design=DAEtRHWkO2o&accessRole=viewer&linkSource=document)[aspirateur-roomba-internet-objet](https://www.canva.com/link?target=https%3A%2F%2Fici.radio-canada.ca%2Fnouvelle%2F1752587%2Famazon-aws-panne-robot-aspirateur-roomba-internet-objet&design=DAEtRHWkO2o&accessRole=viewer&linkSource=document)
- | Radio-Canada | Doit-on craindre les objets connectés ? | Article de presse; [https://ici.radio-canada.ca/nouvelle/1430274/objets-connectes-intelligents-enceinte-](https://ici.radio-canada.ca/nouvelle/1430274/objets-connectes-intelligents-enceinte--dangereux-danger-enregistre-vie-privee-donnees) [dangereux-danger-enregistre-vie-privee-donnees](https://ici.radio-canada.ca/nouvelle/1430274/objets-connectes-intelligents-enceinte--dangereux-danger-enregistre-vie-privee-donnees)
- | Radio-Canada | Le maliciel « le plus dangereux au monde» maitrisé | Article de presse; [https://ici.radio-canada.ca/nouvelle/1766260/maliciel-dangereux-emotet-botnet](https://ici.radio-canada.ca/nouvelle/1766260/maliciel-dangereux-emotet-botnet-logiciel-cybersecurite)[logiciel-cybersecurite](https://ici.radio-canada.ca/nouvelle/1766260/maliciel-dangereux-emotet-botnet-logiciel-cybersecurite)
- | Radio-Canada | Cyberattaques aux États-Unies : un « risque grave», selon le gouvernement | Article de presse; [https://ici.radio](https://ici.radio-canada.ca/nouvelle/1758232/cyberattaque-etats-unis-departement-energie-vulnerabilite-ingerence-russe)[canada.ca/nouvelle/1758232/cyberattaque-etats-unis-departement-energie-](https://ici.radio-canada.ca/nouvelle/1758232/cyberattaque-etats-unis-departement-energie-vulnerabilite-ingerence-russe)

[vulnerabilite-ingerence-russe](https://ici.radio-canada.ca/nouvelle/1758232/cyberattaque-etats-unis-departement-energie-vulnerabilite-ingerence-russe)

- | Radio-Canada | Netflix sévit contre le partage de mots de passe | Article de presse; [https://ici.radio-canada.ca/nouvelle/1776883/netflix-sevit-contre-le-partage-de-mots](https://ici.radio-canada.ca/nouvelle/1776883/netflix-sevit-contre-le-partage-de-mots-de-passe)[de-passe](https://ici.radio-canada.ca/nouvelle/1776883/netflix-sevit-contre-le-partage-de-mots-de-passe)
- | Radio-Canada | Gatineau, prête pour la prochaine étape | Article de presse; [https://ici.radio-canada.ca/nouvelle/1947197/cybersecurite-gatineau-croissance](https://ici.radio-canada.ca/nouvelle/1947197/cybersecurite-gatineau-croissance-niveau-international)[niveau-international](https://ici.radio-canada.ca/nouvelle/1947197/cybersecurite-gatineau-croissance-niveau-international)
- | Radio-Canada | Trucs et conseils pour renforcer votre sécurité en ligne | Article de presse; [https://ici.radio-canada.ca/nouvelle/1871705/trucs-conseils-securite](https://ici.radio-canada.ca/nouvelle/1871705/trucs-conseils-securite-navigation-internet-donnees-vie-privee-decrypteurs)[navigation-internet-donnees-vie-privee-decrypteurs](https://ici.radio-canada.ca/nouvelle/1871705/trucs-conseils-securite-navigation-internet-donnees-vie-privee-decrypteurs)

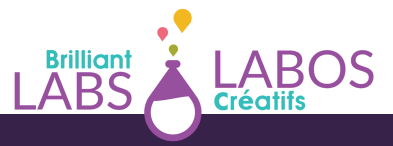

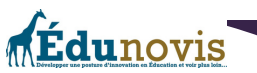

- | Radio-Canada | 10 conseils pour protéger son identité sur Internet | Article de presse; [https://ici.radio-canada.ca/nouvelle/635144/conseil-fraude-protection-identite](https://ici.radio-canada.ca/nouvelle/635144/conseil-fraude-protection-identite-internet-securite)[internet-securite](https://ici.radio-canada.ca/nouvelle/635144/conseil-fraude-protection-identite-internet-securite)
- **Le Devoir;**
	- | Le Devoir | Ville intelligente, ville durable? | Article de presse; <https://www.ledevoir.com/societe/science/588631/ville-intelligente-ville-durable>
	- | le Devoir | La ville intelligente, levier d'une révolution sociale et écologique | Article de presse; [https://www.ledevoir.com/societe/transports-urbanisme/565742/urbanisme](https://www.ledevoir.com/societe/transports-urbanisme/565742/urbanisme-la-ville-intelligente-levier-d-une-revolution-sociale-et-ecologique)[la-ville-intelligente-levier-d-une-revolution-sociale-et-ecologique](https://www.ledevoir.com/societe/transports-urbanisme/565742/urbanisme-la-ville-intelligente-levier-d-une-revolution-sociale-et-ecologique)
	- | Le Devoir | Villes intelligentes : répondre aux défis de demain | Article de presse; [https://www.ledevoir.com/politique/quebec/527249/villes-intelligentes-repondre](https://www.ledevoir.com/politique/quebec/527249/villes-intelligentes-repondre-aux-defis-de-demain)[aux-defis-de-demain](https://www.ledevoir.com/politique/quebec/527249/villes-intelligentes-repondre-aux-defis-de-demain)
	- | Le Devoir | Expérimenter les MOOC | Article de presse; <https://www.ledevoir.com/societe/education/578406/experimenter-les-mooc>
- **Autres médias canadiens francophones ;**
	- | Journal de Montréal | Des pirates qui n'avaient pas besoin d'être des génies | Article de presse; [https://www.journaldemontreal.com/2020/08/17/des-pirates-qui](https://www.journaldemontreal.com/2020/08/17/des-pirates-qui-navaient-pas-besoin-detre-des-genies)[navaient-pas-besoin-detre-des-genies](https://www.journaldemontreal.com/2020/08/17/des-pirates-qui-navaient-pas-besoin-detre-des-genies)
	- | Journal de Montréal | Failles technologiques : des pirates peuvent intercepter vos appels et vous localiser | Article de presse;

[https://www.journaldemontreal.com/2019/02/27/failles-4g-et-5g-des-pirates](https://www.journaldemontreal.com/2019/02/27/failles-4g-et-5g-des-pirates-peuvent-intercepter-vos-appels-et-vous-localiser)[peuvent-intercepter-vos-appels-et-vous-localiser](https://www.journaldemontreal.com/2019/02/27/failles-4g-et-5g-des-pirates-peuvent-intercepter-vos-appels-et-vous-localiser)

- | Le nouvelliste | Êtes-vous prêt pour l'informatique quantique? | Article de presse; [https://www.lenouvelliste.ca/2022/03/22/etes-vous-pret-pour-linformatique](https://www.lenouvelliste.ca/2022/03/22/etes-vous-pret-pour-linformatique-quantique-d02f2ada9f2643c7c57734e168b52ef5)[quantique-d02f2ada9f2643c7c57734e168b52ef5](https://www.lenouvelliste.ca/2022/03/22/etes-vous-pret-pour-linformatique-quantique-d02f2ada9f2643c7c57734e168b52ef5)
- | Les Affaires | États-Unis : le plus grand règlement de confidentialité de l'histoire | Article de presse; [https://www.lesaffaires.com/techno/internet/-etats-unis-le-plus](https://www.lesaffaires.com/techno/internet/-etats-unis-le-plus-grand-reglement-de-confidentialite-de-lhistoire/637605)[grand-reglement-de-confidentialite-de-lhistoire/637605](https://www.lesaffaires.com/techno/internet/-etats-unis-le-plus-grand-reglement-de-confidentialite-de-lhistoire/637605)

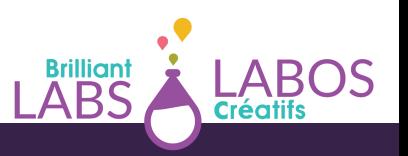

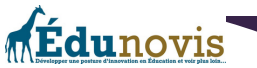

- | Les Affaires | Cybersécurité et IA : les formations en technologies en vogue | Article de presse; [https://www.lesaffaires.com/dossier/developpement-professionnel/les](https://www.lesaffaires.com/dossier/developpement-professionnel/les-formations-en-technologies-en-vogue/633953)[formations-en-technologies-en-vogue/633953](https://www.lesaffaires.com/dossier/developpement-professionnel/les-formations-en-technologies-en-vogue/633953)
- | La presse | Un projet de loi pour forcer les entreprises à signaler les cyberattaques | Article de presse; [https://www.lapresse.ca/actualites/politique/2022-06-14/un](https://www.lapresse.ca/actualites/politique/2022-06-14/un-projet-de-loi-pour-forcer-les-entreprises-a-signaler-les-cyberattaques.php)[projet-de-loi-pour-forcer-les-entreprises-a-signaler-les-cyberattaques.php](https://www.lapresse.ca/actualites/politique/2022-06-14/un-projet-de-loi-pour-forcer-les-entreprises-a-signaler-les-cyberattaques.php)
- | Journal de Québec | De l'eau contaminée par un pirate informatique | Article de presse; [https://www.journaldequebec.com/2021/02/08/floride-un-reseau-deau](https://www.journaldequebec.com/2021/02/08/floride-un-reseau-deau-potable-contamine-par-piratage-informatique)[potable-contamine-par-piratage-informatique](https://www.journaldequebec.com/2021/02/08/floride-un-reseau-deau-potable-contamine-par-piratage-informatique)
- | Le Soleil | Qu'est-ce que c'est, une ville intelligente? | Article de presse; [https://www.lesoleil.com/zone/zone-villes-intelligentes/quest-ce-que-cest-une-ville](https://www.lesoleil.com/zone/zone-villes-intelligentes/quest-ce-que-cest-une-ville-intelligente--a2db786fa2ac131423f31fa7e6bb8f9a)[intelligente--a2db786fa2ac131423f31fa7e6bb8f9a](https://www.lesoleil.com/zone/zone-villes-intelligentes/quest-ce-que-cest-une-ville-intelligente--a2db786fa2ac131423f31fa7e6bb8f9a)
- | Conseiller | Peu concernés par le vol de données, Voilà comment se sentent les employés... | Article de presse; [https://www.conseiller.ca/pme/nouvelles-pme/peu](https://www.conseiller.ca/pme/nouvelles-pme/peu-concernes-par-le-vol-de-donnees/)[concernes-par-le-vol-de-donnees/](https://www.conseiller.ca/pme/nouvelles-pme/peu-concernes-par-le-vol-de-donnees/)
- **Francophonie;**
	- | France24 | Comment un Viking avec une dent bleue a donné son nom au Bluetooth | Article de presse; [https://www.france24.com/fr/20170124-comment-viking-une](https://www.france24.com/fr/20170124-comment-viking-une-dent-bleue-a-donne-son-nom-bluetooth)[dent-bleue-a-donne-son-nom-bluetooth](https://www.france24.com/fr/20170124-comment-viking-une-dent-bleue-a-donne-son-nom-bluetooth)
	- | Le Figaro | Un casino piraté à cause d'un thermomètre d'aquarium; Lien et source de l'article 1 | Article de presse; [https://www.lefigaro.fr/secteur/high](https://www.lefigaro.fr/secteur/high-tech/2018/04/16/32001-20180416ARTFIG00278-un-casino-pirate-a-cause-d-un-thermometre-dans-un-aquarium.php)[tech/2018/04/16/32001-20180416ARTFIG00278-un-casino-pirate-a-cause-d-un](https://www.lefigaro.fr/secteur/high-tech/2018/04/16/32001-20180416ARTFIG00278-un-casino-pirate-a-cause-d-un-thermometre-dans-un-aquarium.php)[thermometre-dans-un-aquarium.php](https://www.lefigaro.fr/secteur/high-tech/2018/04/16/32001-20180416ARTFIG00278-un-casino-pirate-a-cause-d-un-thermometre-dans-un-aquarium.php)
	- | Africa Cybersecurity | L'ingénierie sociale ou l'art de hacker les êtres humains | Article de presse; [https://cybersecuritymag.africa/ingenierie-sociale-ou-art-de-hacker-les](https://cybersecuritymag.africa/ingenierie-sociale-ou-art-de-hacker-les-etres-humains)[etres-humains](https://cybersecuritymag.africa/ingenierie-sociale-ou-art-de-hacker-les-etres-humains)
	- | LeMagIT (entreprise privée) | Pourquoi les entreprises ont-elles besoin de cybersécurité et de cyberrésilience? | Article de presse; [https://www.lemagit.fr/conseil/Pourquoi-les-entreprises-ont-elles-besoin-de](https://www.lemagit.fr/conseil/Pourquoi-les-entreprises-ont-elles-besoin-de-cybersecurite-et-de-cyber-resilience)[cybersecurite-et-de-cyber-resilience](https://www.lemagit.fr/conseil/Pourquoi-les-entreprises-ont-elles-besoin-de-cybersecurite-et-de-cyber-resilience)

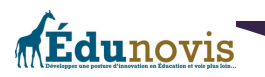

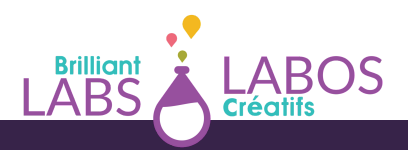

- |Le moniteur | Le bâtiment connecté, talon d'Achille de la ville intelligente | Article de presse; [https://www.lemoniteur.fr/article/le-batiment-connecte-talon-d-achille-de-la](https://www.lemoniteur.fr/article/le-batiment-connecte-talon-d-achille-de-la-ville-intelligente.2111529)[ville-intelligente.2111529](https://www.lemoniteur.fr/article/le-batiment-connecte-talon-d-achille-de-la-ville-intelligente.2111529)
- | La Provence | Les «white hats », ces hackers qui vous veulent du bien | Article de presse; [https://www.laprovence.com/article/societe/5596830/les-white-hackers-ces](https://www.laprovence.com/article/societe/5596830/les-white-hackers-ces-pirates-qui-vous-veulent-du-bien.html)[pirates-qui-vous-veulent-du-bien.html](https://www.laprovence.com/article/societe/5596830/les-white-hackers-ces-pirates-qui-vous-veulent-du-bien.html)
- | Le monde informatique | Il y a 30 ans, l'aventure Linux commençait| Article de presse; [https://www.lemondeinformatique.fr/actualites/lire-il-y-a-30-ans-l-aventure-linux](https://www.lemondeinformatique.fr/actualites/lire-il-y-a-30-ans-l-aventure-linux-commencait-83928.html)[commencait-83928.html](https://www.lemondeinformatique.fr/actualites/lire-il-y-a-30-ans-l-aventure-linux-commencait-83928.html)

### **Quelques outils utiles en cybersécurité ;**

- | Commission nationale de l'informatique et des libertés (CNIL) | Générer un mot de passe solide | Site web; <https://www.cnil.fr/fr/generer-un-mot-de-passe-solide>
- | Kaspersky (entreprise privée) | Vérifier votre mot de passe | Site web; <https://password.kaspersky.com/fr/>
- | Have I been Pawned ? (site anglophone) Pour voir si votre compte a déjà été compromis | Site web; <https://haveibeenpwned.com/>
- $\bullet$  | HoaxBuster  $-$  Vérifier l'information en circulation sur le web | Site web;

<http://www.hoaxbuster.com/>

- Is someone spying on you ? (site anglophone ) | Site web; <https://sec.hpi.de/ilc/>
- | TinEye : Rechercher la provenance d'image en ligne (site anglophone) | Site web; <https://www.tineye.com/>
- | Quant Le moteur de recherche qui respecte votre vie privée | Site web; [https://www.qwant.com](https://www.qwant.com/)
- | Quant Junior Le moteur de recherche qui respecte ta vie privée | Site web; <https://www.qwantjunior.com/>
- | VirusTotal Pour analyser des fichiers, des sites web suspects et pour détecter des maliciels (site anglophone) | Site web; [https://www.virustotal.com](https://www.virustotal.com/)
- | web Application Attacks (site anglophone) | Site web; <https://globe.akamai.com/>

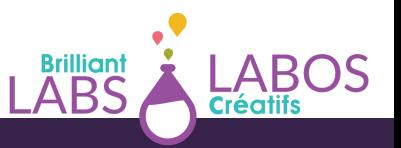

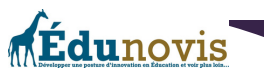

- | Kaspersky (entreprise privée) | Menace informatique carte en temps réel | Site web; <https://cybermap.kaspersky.com/fr/>
- Web of Trust (entreprise privée) | Site web; <https://www.mywot.com/>
- How secure is my password? (site anglophone ) Site web; <https://howsecureismypassword.net/>
- | WayBackMachine (site anglophone) | Site web; <https://web.archive.org/>

### **Autres ressources intéressantes en cybersécurité ;**

- | CARIN.INFO | Existe-t-il un droit international du cyberespace? | Article web; <https://www.cairn.info/revue-herodote-2014-1-page-201.htm>
- | Gouvernement de la Suisse | Département fédéral des affaires étrangères DFAE; 11 normes pour engager un comportement responsable des États dans le cyberespace | Site web; [https://www.eda.admin.ch/eda/fr/dfae/dfae/aktuell/newsuebersicht/2021/04/uno](https://www.eda.admin.ch/eda/fr/dfae/dfae/aktuell/newsuebersicht/2021/04/uno-cyber-normen.html)[cyber-normen.html](https://www.eda.admin.ch/eda/fr/dfae/dfae/aktuell/newsuebersicht/2021/04/uno-cyber-normen.html)
- | Autorité canadienne pour les enregistrements internet (CIRA) | Comment mettre en place une formation sur la sensibilisation à la cybersécurité | Site web; <https://www.cira.ca/fr/ressources/cybersecurite/5-etapes-formation>
- | Pôle-emploi.fr | Les MOOCs en pratique | Site web; [https://www.pole](https://www.pole-emploi.fr/actualites/le-dossier/pratique/formation/les-moocs-en-pratique.html)[emploi.fr/actualites/le-dossier/pratique/formation/les-moocs-en-pratique.html](https://www.pole-emploi.fr/actualites/le-dossier/pratique/formation/les-moocs-en-pratique.html)
- | Khan Academy (organisation à but non lucratif) | Site web; <https://fr.khanacademy.org/>

### **Travailler en cybersécurité ;**

- YouTube | Gouvernement du Nouveau-Brunswick | Les possibilités de carrières dans le domaine de la cybersécurité au Nouveau-Brunswick; <https://youtu.be/kepQ1aMvIsY>
- | Kaspersky (entreprise privée) | Chapeaux noirs, chapeaux blancs et chapeaux gris : définition et explication | Article web; [https://www.kaspersky.fr/resource](https://www.kaspersky.fr/resource-center/definitions/hacker-hat-types)[center/definitions/hacker-hat-types](https://www.kaspersky.fr/resource-center/definitions/hacker-hat-types)
- | Michel Kartner | Les 15 métiers de la cybersécurité : Guide complet | Vidéo YouTube; <https://youtu.be/W8GNMNQn2Fo>
- | Michel Kartner | Top 10 des compétences en cybersécurité : 100 offres d'emploi analysées | Vidéo YouTube; <https://youtu.be/vuGIBGna-RI>
- | CEA Recherche | Michaël, ingénieur chercheur en cybersécurité | Vidéo YouTube; <https://youtu.be/RYxd-xPGiZM>

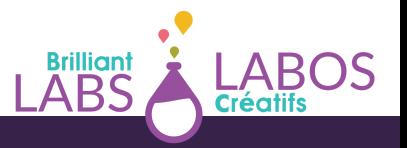

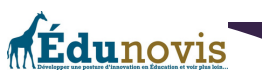

- | IMS Networks | Qu'est-ce qu'un SOC (Security Operations Center) ? 5 minutes pour comprendre | Vidéo YouTube; <https://youtu.be/Awsajwvlris>
- | IBM Security (une entreprise privée) | L'expérience IBM Security Command Center | Vidéo en anglais avec sous-titre en français | Vidéo YouTube; <https://youtu.be/u6eysngVPmw>

### **Tests et jeux en cybersécurité ;**

- | Avast Business (entreprise privée) | Tester vos connaissances en cybersécurité | Site web; <https://www.avast.com/fr-ca/business/resources/cybersecurity-quiz>
- | HabiloMédias | Vous êtes cyberfutés, mais jusqu'à quel point ? ; [https://habilomedias.ca/sites/default/files/games/cyber-security-quiz/index\\_fr.html](https://habilomedias.ca/sites/default/files/games/cyber-security-quiz/index_fr.html)
- | Gouvernement de la France | France Num | Test cybersécurité : Êtes-vous d'attaque? | Site web; [https://www.francenum.gouv.fr/comprendre-le-numerique/test-cybersecurite](https://www.francenum.gouv.fr/comprendre-le-numerique/test-cybersecurite-etes-vous-dattaque)[etes-vous-dattaque](https://www.francenum.gouv.fr/comprendre-le-numerique/test-cybersecurite-etes-vous-dattaque)
- | Radio Télévision Suisse | Datak : un « jeu sérieux » sur la protection des données personnelles | Jeu interactif | Site web; <https://www.datak.ch/#/start>
- | HabiloMédias | Jeu interactif | Clique si tu es d'accord | Site web; [https://habilomedias.ca/litt%C3%A9ratie-num%C3%A9rique-et-%C3%A9ducation-aux](https://habilomedias.ca/litt%C3%A9ratie-num%C3%A9rique-et-%C3%A9ducation-aux-m%C3%A9dias/jeux-%C3%A9ducatifs/clique-si-tu-es-d%E2%80%99accord-de-la-7e-%C3%A0-la-9e-ann%C3%A9e)[m%C3%A9dias/jeux-%C3%A9ducatifs/clique-si-tu-es-d%E2%80%99accord-de-la-7e-](https://habilomedias.ca/litt%C3%A9ratie-num%C3%A9rique-et-%C3%A9ducation-aux-m%C3%A9dias/jeux-%C3%A9ducatifs/clique-si-tu-es-d%E2%80%99accord-de-la-7e-%C3%A0-la-9e-ann%C3%A9e) [%C3%A0-la-9e-ann%C3%A9e](https://habilomedias.ca/litt%C3%A9ratie-num%C3%A9rique-et-%C3%A9ducation-aux-m%C3%A9dias/jeux-%C3%A9ducatifs/clique-si-tu-es-d%E2%80%99accord-de-la-7e-%C3%A0-la-9e-ann%C3%A9e)

### **Linux et programmation informatique ;**

- | Labo créatifs | Introduction aux commandes Linux en cybersécurité | Document PDF; [https://www.laboscreatifs.ca/documents/cyber-securite/Introduction-aux-commandes-](https://www.laboscreatifs.ca/documents/cyber-securite/Introduction-aux-commandes-Linux-en-cybersecurite.pdf)[Linux-en-cybersecurite.pdf](https://www.laboscreatifs.ca/documents/cyber-securite/Introduction-aux-commandes-Linux-en-cybersecurite.pdf)
- | Labo Créatifs | Installation de Linux Mint Operating System | Document PDF; [https://www.laboscreatifs.ca/documents/cyber-securite/Installation-du-systeme](https://www.laboscreatifs.ca/documents/cyber-securite/Installation-du-systeme-dexploitation-Linux-Mint.pdf)[dexploitation-Linux-Mint.pdf](https://www.laboscreatifs.ca/documents/cyber-securite/Installation-du-systeme-dexploitation-Linux-Mint.pdf)
- |ZDNet France | Tenté par Linux ? Essayez ces alternatives à vos logiciels préférés | Site web; [https://www.zdnet.fr/pratique/tente-par-linux-essayez-ces-alternatives-a-vos](https://www.zdnet.fr/pratique/tente-par-linux-essayez-ces-alternatives-a-vos-logiciels-preferes-39949878.htm)[logiciels-preferes-39949878.htm](https://www.zdnet.fr/pratique/tente-par-linux-essayez-ces-alternatives-a-vos-logiciels-preferes-39949878.htm)
- | Linux Mint | Page de téléchargement du logiciel | Site web; <https://www.linuxmint.com/>

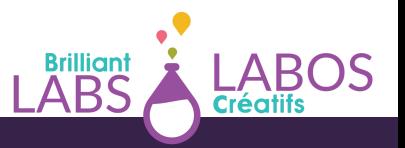

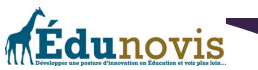

- | Linux Mint | Linux Mint Installation Guide (site en anglais) | Site web; [https://linuxmint](https://linuxmint-installation-guide.readthedocs.io/en/latest/)[installation-guide.readthedocs.io/en/latest/](https://linuxmint-installation-guide.readthedocs.io/en/latest/)
- | FEDORA | SOAS DESKTOP Sugar on a stick Desktop (site en français) | Site web; <https://spins.fedoraproject.org/soas/>
- | Awoui | Guide Linux L'essentiel | Site web; [https://www.awoui.com/post/guide-linux-l](https://www.awoui.com/post/guide-linux-l-essentiel)[essentiel](https://www.awoui.com/post/guide-linux-l-essentiel)
- | KINSTA | Les 40 commandes Linux les plus utilisées que vous devez connaitre | Site web; <https://kinsta.com/fr/blog/commandes-linux/>
- | Hostigner Tutoriels | 35 commandes Linux de base que tout utilisateur devrait connaitre | Site web; <https://www.hostinger.fr/tutoriels/commandes-linux>
- | Linux Journey (multilingue) | Site web; [https://linuxjourney.com/change\\_locale/fr](https://linuxjourney.com/change_locale/fr)
- | Linux Survival (site en anglais) | Site web; <https://linuxsurvival.com/>
- | Bash Reference Manual (site en anglais) | Site web;

<https://www.gnu.org/software/bash/manual/bash.html>

- $\bullet$  | explainshell.com (site en anglais) | Site web; <https://explainshell.com/>
- | Oh My Zsh (site en anglais) | Site web; <https://ohmyz.sh/>
- | Gwên-Tech | Linux, c'est quoi ? (et pourquoi c'est cool) | Vidéo YouTube; <https://youtu.be/sZrpJrgAq7U>
- | Tommy Desrochers | Redonnez vie à vie vos vieux ordinateurs grâce à Linux (tutoriel, démonstration et comparaison) | Vidéo YouTube; https://youtu.be/YxW6L-LBMol
- | Gwên-Tech | Linux, c'est quoi ? (et pourquoi c'est cool) | Vidéo YouTube; <https://youtu.be/sZrpJrgAq7U>
- **·** | Hackintux | Linux en cybersécurité | Vidéo YouTube; [https://youtu.be/UxcdVZ\\_32Rk](https://youtu.be/UxcdVZ_32Rk)
- | Tech\_Sama | Créer une clé USB Linux (Unbuntu) L'installer ou essayer | Vidéo YouTube; <https://youtu.be/kZS84ctzii8>
- | Micode | 3 idées reçues sur Linux | Vidéo YouTube; <https://youtu.be/opBSsNDnAc4>
- | CoderDojo Belgium | Tutoriel Micro:bit : Comment fonctionne une carte Micro bit ? | Vidéo YouTube; <https://youtu.be/tnCmbnUTVvw>
- | Microbit 101 | Qu'est-ce que c'est le micro:bit ? | Vidéo YouTube; <https://youtu.be/4l31LLKwPtk>

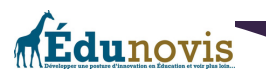

- | Technologie Collège Raoul Dufy | Une carte micro:bit, c'est quoi ? | Vidéo YouTube; <https://youtu.be/AhQI9tU6sHY>
- | Microbit.org | Site web; <https://microbit.org/fr/>
- $\bullet$  | Microbit.org | Exemples de projets micro:bit | Site web; <https://microbit.org/fr/projects/>
- | Microbit.org | Allons coder avec le micro:bit | Site web; <https://microbit.org/fr/code/>
- $\bullet$  | Microphyton (site francophone dédié à Micropython) | Site web; <https://micropython.fr/>

# **Infographies francophones en cybersécurité ;**

| Desjardins (entreprise privée) | Protéger son identité, 5 comportements à risque | Infographie;

<https://i.pinimg.com/474x/a5/c4/8b/a5c48b7d4c0fba47b20220f50f69818e.jpg>

- | Le rançongiciel en 3 étapes | Infographie; [https://img.aws.la](https://img.aws.la-croix.com/2017/06/28/1200858796/cyberattaque_0_729_1146.jpg)[croix.com/2017/06/28/1200858796/cyberattaque\\_0\\_729\\_1146.jpg](https://img.aws.la-croix.com/2017/06/28/1200858796/cyberattaque_0_729_1146.jpg)
- | Gouvernement de la France | Ministère de l'intérieur | Les mots de passe, Les bons réflexes à adopter pour une sécurité maximale | Infographie;

<https://i.pinimg.com/originals/7f/ef/37/7fef37ae5e23c2824adead69d104252f.jpg>

- | Comptables Professionnels Agréés Canada | Infographie : L'internet des objets, un marché en plein essor | Infographie; [https://www.cpacanada.ca/fr/nouvelles/monde/2019-02-13](https://www.cpacanada.ca/fr/nouvelles/monde/2019-02-13-infographie-internet-des-objets) [infographie-internet-des-objets](https://www.cpacanada.ca/fr/nouvelles/monde/2019-02-13-infographie-internet-des-objets)
- | ISO (entreprise privée) | L'internet des objets, une histoire en devenir | Infographie; [https://www.iso.org/files/live/sites/isoorg/files/archive/Ref2112/fr/ref2112\\_infography\\_i](https://www.iso.org/files/live/sites/isoorg/files/archive/Ref2112/fr/ref2112_infography_iot.pdf) [ot.pdf](https://www.iso.org/files/live/sites/isoorg/files/archive/Ref2112/fr/ref2112_infography_iot.pdf)
- | Asialist (entreprise privée) | Les 6 piliers d'une Smart City | Infographie; [https://asialyst.com/fr/wp-content/uploads/2016/02/SCHEMA-ASIE-PILIERS-SMART-](https://asialyst.com/fr/wp-content/uploads/2016/02/SCHEMA-ASIE-PILIERS-SMART-CITIES-1280x853.jpg)[CITIES-1280x853.jpg](https://asialyst.com/fr/wp-content/uploads/2016/02/SCHEMA-ASIE-PILIERS-SMART-CITIES-1280x853.jpg)
- | CADRE21 | Les objets connectés | Infographie; <https://drive.google.com/file/d/12taHNoGBzJnKwQwYxwwi-fu6TEPN-0po/view>
- | CADRE21 | L'internet des objets ; Le nombre d'objets connectés par type | Infographie via Google Drive;

[https://drive.google.com/file/d/1t8OR8rOR3E\\_5iuk3wOHiKqbjbHqUfqCH/view](https://drive.google.com/file/d/1t8OR8rOR3E_5iuk3wOHiKqbjbHqUfqCH/view)

| CADRE21 | Les renseignements personnels | Infographie via Google Drive; [https://drive.google.com/file/d/1kKR4rH\\_8JSAu7EhExiHz8g8UumA0lx8p/view?](https://drive.google.com/file/d/1kKR4rH_8JSAu7EhExiHz8g8UumA0lx8p/view?usp=sharing) [usp=sharing](https://drive.google.com/file/d/1kKR4rH_8JSAu7EhExiHz8g8UumA0lx8p/view?usp=sharing)

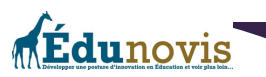

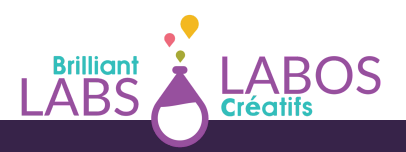

- | CADRE21 | Les outils de malveillance | Infographie via Google Drive; [https://drive.google.com/file/d/12uE7Qe9pyuePSRKk2b5PmlYuY\\_HIBZ29/view](https://drive.google.com/file/d/12uE7Qe9pyuePSRKk2b5PmlYuY_HIBZ29/view)
- | CADRE21 | Astuces pour les mots de passe | Infographie via Google Drive; [https://drive.google.com/file/d/1KKeSpnDnPuG4BZZ746X7dX1tyfFLKNvJ/view?](https://drive.google.com/file/d/1KKeSpnDnPuG4BZZ746X7dX1tyfFLKNvJ/view?usp=sharing) [usp=sharing](https://drive.google.com/file/d/1KKeSpnDnPuG4BZZ746X7dX1tyfFLKNvJ/view?usp=sharing)
- | CADRE21 | Mots de passe à éviter | Infographie via Google Drive; https://drive.google.com/file/d/1s8nJ1BKq58IxnZW7TB8I4k4S5II4-U2g/view? [usp=sharing](https://drive.google.com/file/d/1s8nJ1BKq58IxnZW7TB8l4k4S5ll4-U2g/view?usp=sharing)
- | Intelekto | Portrait-robot d'un hacker étique | Infographie; [https://intelekto.fr/28410](https://intelekto.fr/28410-infographie-portrait-robot-hacker-ethique/) [infographie-portrait-robot-hacker-ethique/](https://intelekto.fr/28410-infographie-portrait-robot-hacker-ethique/)
- | Le VPN (entreprise privée) | Top 10 Cyber Safety Tips for Parents | Infographie en anglais ; <https://www.le-vpn.com/top-10-cyber-safety-tips-parents/>

### **MOOCs en cybersécurité ;**

- | Agence nationale de la sécurité des systèmes d'information (ANSSI) | Le MOOC de l'ANSSI | Site web; <https://secnumacademie.gouv.fr/>
- **Autres MOOC francophones au sujet de la cybersécurité;**
	- | France Université Numérique FUN-MOOC (Organisme qui offre gratuitement des MOOC) | Ministère de l'Enseignement Supérieur et de la Recherche | Principes des réseaux de données | Site officiel du cours; [https://www.fun-mooc.fr/courses/course](https://www.fun-mooc.fr/courses/course-v1:MinesTelecom+04003+session07/about)[v1:MinesTelecom+04003+session07/about](https://www.fun-mooc.fr/courses/course-v1:MinesTelecom+04003+session07/about)
	- | France Université Numérique FUN-MOOC (Organisme qui offre gratuitement des MOOC) | Ministère de l'Enseignement Supérieur et de la Recherche | Soyez acteur de la sécurité de l'information | Site officiel du cours ; [https://www.fun](https://www.fun-mooc.fr/courses/unormandie/68001S02/session02/about)[mooc.fr/courses/unormandie/68001S02/session02/about](https://www.fun-mooc.fr/courses/unormandie/68001S02/session02/about)
	- | France Université Numérique FUN-MOOC (Organisme qui offre gratuitement des MOOC) | Ministère de l'Enseignement Supérieur et de la Recherche | Le consommateur connecté et ses données personnelles | Site officiel du cours ; [https://www.fun](https://www.fun-mooc.fr/courses/course-v1:INC+150001+session01/about)[mooc.fr/courses/course-v1:INC+150001+session01/about](https://www.fun-mooc.fr/courses/course-v1:INC+150001+session01/about)
	- | France Université Numérique FUN-MOOC (Organisme qui offre gratuitement des MOOC) | Ministère de l'Enseignement Supérieur et de la Recherche | Protection de la vie privée dans le monde numérique | Site officiel du cours; [https://www.fun](https://www.fun-mooc.fr/courses/course-v1:inria+41015+session02/about)[mooc.fr/courses/course-v1:inria+41015+session02/about](https://www.fun-mooc.fr/courses/course-v1:inria+41015+session02/about)

42

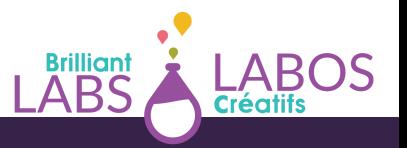

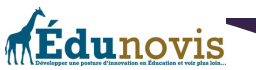

- | France Université Numérique FUN-MOOC (Organisme qui offre gratuitement des MOOC) | Ministère de l'Enseignement Supérieur et de la Recherche | Informatique et libertés sur internet | Site officiel du cours : [https://www.fun](https://www.fun-mooc.fr/courses/CNAM/01013/session01/about)[mooc.fr/courses/CNAM/01013/session01/about](https://www.fun-mooc.fr/courses/CNAM/01013/session01/about)
- | France Université Numérique FUN-MOOC (Organisme qui offre gratuitement des MOOC) | Ministère de l'Enseignement Supérieur et de la Recherche | Protection de la vie privée dans le monde numérique | Site officiel du cours; [https://www.fun](https://www.fun-mooc.fr/courses/course-v1:inria+41015+session03/about)[mooc.fr/courses/course-v1:inria+41015+session03/about](https://www.fun-mooc.fr/courses/course-v1:inria+41015+session03/about)
- | My MOOC (entreprise privée) | Découvrez l'univers de la cybersécurité | Site officiel du cours ; [https://www.my-mooc.com/fr/mooc/decouvrez-lunivers-de-la](https://www.my-mooc.com/fr/mooc/decouvrez-lunivers-de-la-cybersecurite/)[cybersecurite/](https://www.my-mooc.com/fr/mooc/decouvrez-lunivers-de-la-cybersecurite/)
- | My MOOC (entreprise privée) | Sécurisez vos infrastructures | Site officiel du cours ; <https://www.my-mooc.com/fr/mooc/securisez-vos-infrastructures/>
- | My MOOC (entreprise privée) | Maîtrisez les risques juridiques liés au numérique | Site officiel du cours ; [https://www.my-mooc.com/fr/mooc/maitrisez-les-risques](https://www.my-mooc.com/fr/mooc/maitrisez-les-risques-juridiques-lies-au-numerique/)[juridiques-lies-au-numerique/](https://www.my-mooc.com/fr/mooc/maitrisez-les-risques-juridiques-lies-au-numerique/)
- **Autres MOOC francophones qui pourraient vous intéresser;**
	- | MOOC Francophone (entreprise privée) | Reprenez le contrôle à l'aide de Linux | Site officiel du cours ; [https://mooc-francophone.com/cours/reprenez-le-controle-a-laide](https://mooc-francophone.com/cours/reprenez-le-controle-a-laide-de-linux/)[de-linux/](https://mooc-francophone.com/cours/reprenez-le-controle-a-laide-de-linux/)
	- | France Université Numérique FUN-MOOC (Organisme qui offre gratuitement des MOOC) | Ministère de l'Enseignement Supérieur et de la Recherche | Comprendre le cœur d'internet : les réseaux d'opérateurs | Site officiel du cours; [https://www.fun](https://www.fun-mooc.fr/courses/course-v1:MinesTelecom+04030+session01/about)[mooc.fr/courses/course-v1:MinesTelecom+04030+session01/about](https://www.fun-mooc.fr/courses/course-v1:MinesTelecom+04030+session01/about)
	- | MOOC Francophone (entreprise privée) | Exercer son esprit critique vis-à-vis d'Internet | Site officiel du cours; [https://mooc-francophone.com/cours/exercer-son](https://mooc-francophone.com/cours/exercer-son-esprit-critique-vis-a-vis-dinternet/)[esprit-critique-vis-a-vis-dinternet/](https://mooc-francophone.com/cours/exercer-son-esprit-critique-vis-a-vis-dinternet/)
	- | MOOC Francophone (entreprise privée) | Sécuriser votre réseau grâce aux VPN et Firewall | Site officiel du cours; [https://mooc-francophone.com/cours/securisez-votre](https://mooc-francophone.com/cours/securisez-votre-reseau-grace-aux-vpn-et-firewall/)[reseau-grace-aux-vpn-et-firewall/](https://mooc-francophone.com/cours/securisez-votre-reseau-grace-aux-vpn-et-firewall/)
	- | MOOC Francophone (entreprise privée) | S'initier à la robotique | Site officiel du cours ; <https://mooc-francophone.com/cours/sinitier-a-la-robotique/>

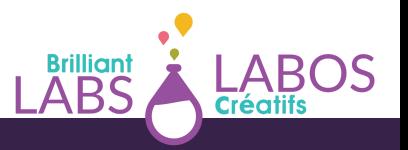

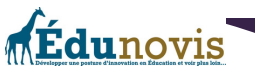

- | France Université Numérique FUN-MOOC (Organisme qui offre gratuitement des MOOC) | Ministère de l'Enseignement Supérieur et de la Recherche | Fabriquer un objet connecté | Site officiel du cours ; [https://www.fun-mooc.fr/courses/course](https://www.fun-mooc.fr/courses/course-v1:MinesTelecom+04018+session04/about)[v1:MinesTelecom+04018+session04/about](https://www.fun-mooc.fr/courses/course-v1:MinesTelecom+04018+session04/about)
- | France Université Numérique FUN-MOOC (Organisme qui offre gratuitement des MOOC) | Ministère de l'Enseignement Supérieur et de la Recherche | Programmer un objet avec Adruino | Site officiel du cours; [https://www.fun-mooc.fr/courses/course](https://www.fun-mooc.fr/courses/course-v1:MinesTelecom+04017+session05/about)[v1:MinesTelecom+04017+session05/about](https://www.fun-mooc.fr/courses/course-v1:MinesTelecom+04017+session05/about)
- | France Université Numérique FUN-MOOC (Organisme qui offre gratuitement des MOOC) | Ministère de l'Enseignement Supérieur et de la Recherche | Principes des réseaux de données | Site officiel du cours; [https://www.fun-mooc.fr/courses/course](https://www.fun-mooc.fr/courses/course-v1:MinesTelecom+04003+session08/about)[v1:MinesTelecom+04003+session08/about](https://www.fun-mooc.fr/courses/course-v1:MinesTelecom+04003+session08/about)
- | Coursera (entreprise privée) | Comprendre les microcontrôleurs | Site officiel du cours ; <https://fr.coursera.org/learn/microcontroleurs>
- **MOOC en anglais au sujet de la cybersécurité;**
	- | Coursera (entreprise privée) | Security Fundamentals-Construction of Secure Systems | Site officiel du cours; [https://www.coursera.org/specializations/cyber-security?](https://www.coursera.org/specializations/cyber-security?recoOrder=0&utm_medium=email&utm_source=recommendations&utm_campaign=recommendationsEmail~recs_email~2018-10-01) [recoOrder=0&utm\\_medium=email&utm\\_source=recommendations&utm\\_campaign=re](https://www.coursera.org/specializations/cyber-security?recoOrder=0&utm_medium=email&utm_source=recommendations&utm_campaign=recommendationsEmail~recs_email~2018-10-01) [commendationsEmail~recs\\_email~2018-10-01](https://www.coursera.org/specializations/cyber-security?recoOrder=0&utm_medium=email&utm_source=recommendations&utm_campaign=recommendationsEmail~recs_email~2018-10-01)
	- | Coursera (entreprise privée) | Software Architecture for the Internet of Things | Site officiel du cours ; [https://www.coursera.org/learn/iot-software-architecture?](https://www.coursera.org/learn/iot-software-architecture?recoOrder=5&utm_medium=email&utm_source=recommendations&utm_campaign=recommendationsEmail~recs_email~2018-10-01) [recoOrder=5&utm\\_medium=email&utm\\_source=recommendations&utm\\_campaign=re](https://www.coursera.org/learn/iot-software-architecture?recoOrder=5&utm_medium=email&utm_source=recommendations&utm_campaign=recommendationsEmail~recs_email~2018-10-01) [commendationsEmail~recs\\_email~2018-10-01](https://www.coursera.org/learn/iot-software-architecture?recoOrder=5&utm_medium=email&utm_source=recommendations&utm_campaign=recommendationsEmail~recs_email~2018-10-01)
	- | Coursera (entreprise privée) | Internet of Things | Site officiel du cours ; [https://www.coursera.org/specializations/internet-of-things?](https://www.coursera.org/specializations/internet-of-things?recoOrder=15&utm_medium=email&utm_source=recommendations&utm_campaign=recommendationsEmail~recs_email~2018-10-01) [recoOrder=15&utm\\_medium=email&utm\\_source=recommendations&utm\\_campaign=r](https://www.coursera.org/specializations/internet-of-things?recoOrder=15&utm_medium=email&utm_source=recommendations&utm_campaign=recommendationsEmail~recs_email~2018-10-01) [ecommendationsEmail~recs\\_email~2018-10-01](https://www.coursera.org/specializations/internet-of-things?recoOrder=15&utm_medium=email&utm_source=recommendations&utm_campaign=recommendationsEmail~recs_email~2018-10-01)
	- | Coursera (entreprise privée) | Cybersecurity and Internet of Things | Site officiel du cours; [https://www.coursera.org/learn/iot-cyber-security?](https://www.coursera.org/learn/iot-cyber-security?recoOrder=20&utm_medium=email&utm_source=recommendations&utm_campaign=recommendationsEmail~recs_email~2019-03-04) [recoOrder=20&utm\\_medium=email&utm\\_source=recommendations&utm\\_campaign=r](https://www.coursera.org/learn/iot-cyber-security?recoOrder=20&utm_medium=email&utm_source=recommendations&utm_campaign=recommendationsEmail~recs_email~2019-03-04) [ecommendationsEmail~recs\\_email~2019-03-04](https://www.coursera.org/learn/iot-cyber-security?recoOrder=20&utm_medium=email&utm_source=recommendations&utm_campaign=recommendationsEmail~recs_email~2019-03-04)

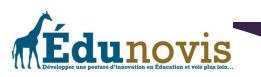

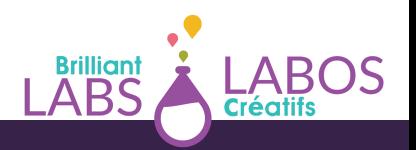

### **Répertoire de liens anglophones importants au sujet de la cybersécurité ;**

- | Online Teen Safety Guide (Site en anglais des États-Unis) | Site web; <https://www.staysafe.org/teens/>
- STOP. THINK. CONNECT. (États-Unis) | Site web; <http://stopthinkconnect.org/>
- | Get Safe Online (Royaume-Uni) | Site web; <http://www.getsafeonline.org/>
- | Personal Cyber Security ; Next Steps Guide (Australie) | Site web;

[https://www.cyber.gov.au/acsc/view-all-content/guidance/personal-cyber-security-next](https://www.cyber.gov.au/acsc/view-all-content/guidance/personal-cyber-security-next-steps-guide)[steps-guide](https://www.cyber.gov.au/acsc/view-all-content/guidance/personal-cyber-security-next-steps-guide)

- | Netsafe (Nouvelle-Zélande) | Site web; <http://www.securitycentral.org.nz/>
- | International Association of Internet Hotlines | Site web; <https://www.inhope.org/EN>

### **Liens sur l'éducation entrepreneuriale;**

- $\bullet$  | L'École branchée | Éduquer à l'esprit d'entreprendre : s'engager dans des projets signifiants pour sa communauté | Un dossier conjoint de Carrefour éducation et l'École branchée | Article web; <https://ecolebranchee.com/dossier-eduquer-esprit-entreprendre/>
- | Université Laval | Chaire de leadeurship en enseignement sur le développement de l'esprit d'entreprendre et de l'entrepreneuriat | Site web;

<https://chaires.fsa.ulaval.ca/espritentrepreneuriat/>

- | Université Laval | Matrice du projet entrepreneurial responsable (version scolaire) | Site web; [https://chaires.fsa.ulaval.ca/espritentrepreneuriat/outils/matrice-projet](https://chaires.fsa.ulaval.ca/espritentrepreneuriat/outils/matrice-projet-entrepreneurial-responsable-version-scolaire/)[entrepeneurial-responsable-version-scolaire/](https://chaires.fsa.ulaval.ca/espritentrepreneuriat/outils/matrice-projet-entrepreneurial-responsable-version-scolaire/)
- | Université Laval | Matrice du projet entrepreneurial responsable (version imprimable avec questions en couleur) | Document PDF; [https://sites.fsa.ulaval.ca/www4/document/recherche/cle-esprit-entreprendre](https://sites.fsa.ulaval.ca/www4/document/recherche/cle-esprit-entreprendre-entrepreneuriat/matrice-projet-entrepreneurial-scolaire-couleur.pdf)[entrepreneuriat/matrice-projet-entrepreneurial-scolaire-couleur.pdf](https://sites.fsa.ulaval.ca/www4/document/recherche/cle-esprit-entreprendre-entrepreneuriat/matrice-projet-entrepreneurial-scolaire-couleur.pdf)
- | Université Laval | Matrice du projet entrepreneurial responsable (version imprimable avec questions en noir et blanc) | Document PDF;

[https://sites.fsa.ulaval.ca/www4/document/recherche/cle-esprit-entreprendre](https://sites.fsa.ulaval.ca/www4/document/recherche/cle-esprit-entreprendre-entrepreneuriat/matrice-projet-entrepreneurial-scolaire-noire.pdf)[entrepreneuriat/matrice-projet-entrepreneurial-scolaire-noire.pdf](https://sites.fsa.ulaval.ca/www4/document/recherche/cle-esprit-entreprendre-entrepreneuriat/matrice-projet-entrepreneurial-scolaire-noire.pdf)

| Université Laval | Matrice du projet entrepreneurial responsable (version imprimable vide en couleur) | Document PDF; | Université Laval | Matrice du projet entrepreneurial responsable (version imprimable vide en couleur) | Document PDF; [https://sites.fsa.ulaval.ca/www4/document/recherche/cle-esprit-entreprendre](https://sites.fsa.ulaval.ca/www4/document/recherche/cle-esprit-entreprendre-entrepreneuriat/matrice-projet-entrepreneurial-scolaire-couleur-editable.pdf)[entrepreneuriat/matrice-projet-entrepreneurial-scolaire-couleur-editable.pdf](https://sites.fsa.ulaval.ca/www4/document/recherche/cle-esprit-entreprendre-entrepreneuriat/matrice-projet-entrepreneurial-scolaire-couleur-editable.pdf)

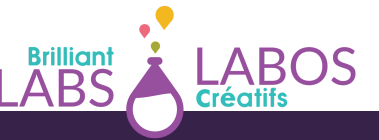

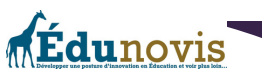

| Université Laval | Matrice du projet entrepreneurial responsable (version imprimable vide en noir et blanc) | Document PDF; [https://sites.fsa.ulaval.ca/www4/document/recherche/cle-esprit-entreprendre-](https://sites.fsa.ulaval.ca/www4/document/recherche/cle-esprit-entreprendre-entrepreneuriat/matrice-projet-entrepreneurial-noire-11x17-vide.pdf)

[entrepreneuriat/matrice-projet-entrepreneurial-noire-11x17-vide.pdf](https://sites.fsa.ulaval.ca/www4/document/recherche/cle-esprit-entreprendre-entrepreneuriat/matrice-projet-entrepreneurial-noire-11x17-vide.pdf)

- | idée éducation entrepreneuriale | Une idée, une école, un rêve : une réalité | Site web; <https://idee.education/fr/>
- | Bibliothèque et Archives nationales du Québec (BANQ) Numérique |Invitation à la culture entrepreneuriale — guide d'élaboration à l'intention du personnel enseignant | Site web; [https://numerique.banq.qc.ca/patrimoine/details/52327/357277?](https://numerique.banq.qc.ca/patrimoine/details/52327/357277?docref=tQzX2Dp6iSgYCbHfQtHJmg) [docref=tQzX2Dp6iSgYCbHfQtHJmg](https://numerique.banq.qc.ca/patrimoine/details/52327/357277?docref=tQzX2Dp6iSgYCbHfQtHJmg)
- | Place aux compétences | Site web; <https://pacnb.org/fr/>
- | Gouvernement du Québec | Sensibilisation à l'entrepreneuriat Ministère de l'Éducation | Document PDF;

[http://www.education.gouv.qc.ca/fileadmin/site\\_web/documents/education/jeunes/pfeq/](http://www.education.gouv.qc.ca/fileadmin/site_web/documents/education/jeunes/pfeq/PFEQ_sensibilisation-entrepreneuriat.pdf) [PFEQ\\_sensibilisation-entrepreneuriat.pdf](http://www.education.gouv.qc.ca/fileadmin/site_web/documents/education/jeunes/pfeq/PFEQ_sensibilisation-entrepreneuriat.pdf)

### **Autres liens importants ;**

| Organisation des Nations Unies pour l'éducation, la science et la culture (UNESCO) | L'UNESCO et les objectifs de développement durable | Site web;

<https://fr.unesco.org/sdgs>

| Gouvernement du Canada | Bureau du vérificateur général du Canada | Les objectifs de développement durable des Nations Unies | Site web; [https://www.oag](https://www.oag-bvg.gc.ca/internet/Francais/sds_fs_f_43127.html)[bvg.gc.ca/internet/Francais/sds\\_fs\\_f\\_43127.html](https://www.oag-bvg.gc.ca/internet/Francais/sds_fs_f_43127.html)

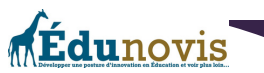

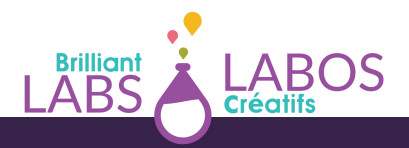

# Annexe 5 : Aide-mémoire à imprimer

Voici une liste des choses dont vous aurez besoin pour débuter et réaliser le projet d'entreprise de consultation en cybersécurité dans votre école. Vous pouvez imprimer cette liste et cocher à mesure les points que vous aurez de compléter.

- Explorer les intérêts et trouver le nom de quelques élèves qui pourraient être intéressés par cette initiative entrepreneuriale.
- $\Box$  Faire un inventaire des ressources disponibles à l'école (local, matériel, outils, etc.)
- □ Compléter l'activité 1 : Mon blason
- $\Box$  Compléter l'activité 2 : Atelier de remue-méninge ou d'idéation
- $\Box$  Compléter l'activité 3 : Le TOP 3
- Compléter l'activité 4 : Nos ressources
- $\Box$  Compléter l'activité 5 : Plan d'action
- Compléter l'activité 6 : La matrice du projet entrepreneurial responsable (version scolaire)
- $\Box$  Compléter l'activité 7 : Survol du projet
- $\Box$  Compléter l'activité 8 : Créer un énoncé de mission et de vision
- $\Box$  Rechercher la possibilité d'avoir accès et d'utiliser des ordinateurs portables pour aller sur le web.
- $\Box$  Explorer la possibilité de trouver du financement pour débuter. Il existe plusieurs organismes de l'éducation ou dans la communauté qui pourrait vouloir vous aider avec l'implantation d'initiatives entrepreneuriales dans les écoles.
- $\Box$  Trouver des liens et des sites web pour vous aider à développer vos compétences en cybersécurité.
- $\Box$  Si ce n'est pas déjà fait, pensez à compléter la série d'activités en cybersécurité de Labos Créatifs. Plus de détails ici ; <https://www.laboscreatifs.ca/cyber-securite>
- $\Box$  Penser à donner divers rôles aux participants du projet (Responsable des réparations, responsable de la publicité, etc.)
- $\Box$  Pensez à inviter des personnes qui travaillent dans ce domaine et qui pourront vous donner des pistes intéressantes pour en apprendre un peu plus au sujet de la cybersécurité.

 $\Box$  Faites un lancement officiel de vos activités en invitant la communauté.

**Édunovis** 

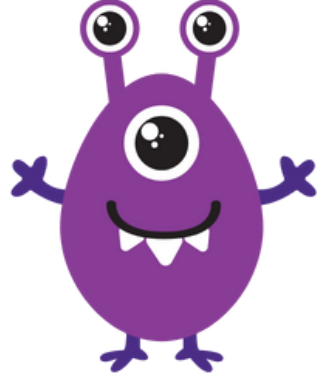

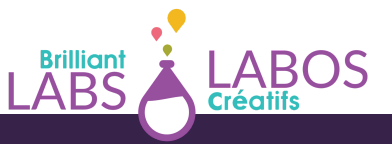

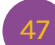

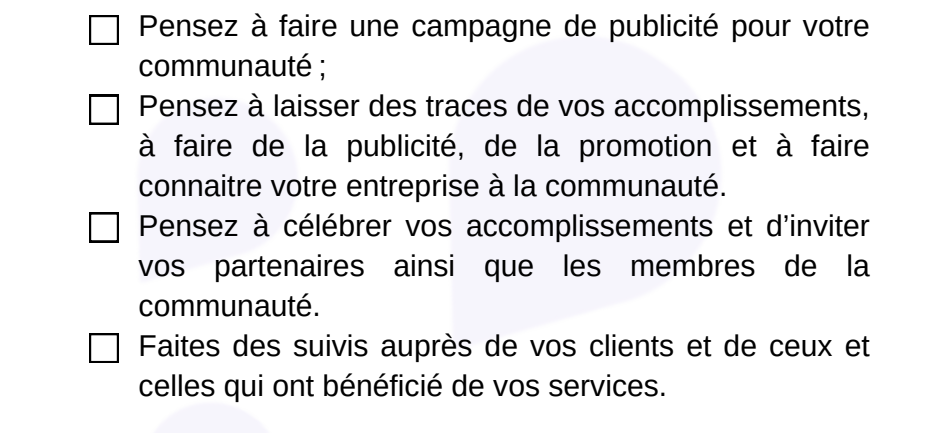

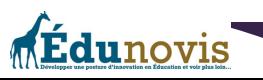

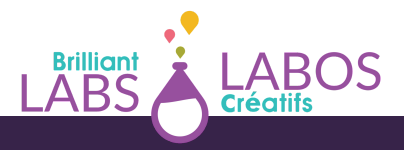